**(Common to CSE & ISE)**

**Subject Code: 10CS35 I.A. Marks : 25 Hours/Week : 04 Exam Hours: 03**<br> **1999** Exam Marks: 100 Exam Marks: 100 **Total Hours : 52** 

#### $PART - A$

**UNIT -** 1 8 Hours **BASIC CONCEPTS:** Pointers and Dynamic Memory Allocation, Algorithm Specification, Data Abstraction, Performance Analysis, Performance Measurement

#### **UNIT - 2** 6 Hours

**ARRAYS and STRUCTURES:** Arrays, Dynamically Allocated Arrays, Structures and Unions, Polynomials, Sparse Matrices, Representation of Multidimensional Arrays

#### **UNIT - 3** 6 Hours **10 August 2018 6 Hours 10 August 2018 6 Hours**

**STACKS AND QUEUES:** Stacks, Stacks Using Dynamic Arrays, Queues, Circular Queues Using Dynamic Arrays, Evaluation of Expressions, Multiple Stacks and Queues.

#### **EXECUTE: 4 6 Hours 6 Hours**

**LINKED LISTS:** Singly Linked lists and Chains, Representing Chains in C, Linked Stacks and Queues, Polynomials, Additional List operations, Sparse Matrices, Doubly Linked Lists

#### **PART - B**

#### **UNIT - 5 6 Hours**

**TREES – 1:** Introduction, Binary Trees, Binary Tree Traversals, Threaded Binary Trees, Heaps.

#### **6 Hours • 6 Fours 1979 • 6 Hours 1979 • 6 Hours 1979 • 6 Hours 1979 • 6 Hours 1979 • 6 Hours 1979 • 6 Hours 1979 • 6 Hours 1979 • 6 Hours 1979 • 6 Hours 1979 • 6 Hours 1979 • 7 The U.S. 1979 • 7 The U.S. 1979 • 7 The U.S.**

**TREES – 2, GRAPHS:** Binary Search Trees, Selection Trees, Forests, Representation of Disjoint Sets, Counting Binary Trees, The Graph Abstract Data Type.

#### **UNIT - 7** 6 Hours **6 Hours**

**PRIORITY QUEUES** Single- and Double-Ended Priority Queues, Leftist Trees, Binomial Heaps, Fibonacci Heaps, Pairing Heaps.

**EXECUTE: 8 8 Hours 8 Hours EFFICIENT BINARY SEARCH TREES:** Optimal Binary Search Trees, AVL Trees, Red-Black Trees, Splay Trees.

#### **Text Book:**

1. Horowitz, Sahni, Anderson-Freed: Fundamentals of Data Structures in C, 2<sup>nd</sup> Edition, University Press, 2007.

(Chapters 1, 2.1 to 2.6, 3, 4, 5.1 to 5.3, 5.5 to 5.11, 6.1, 9.1 to 9.5, 10)

# **TABLE OF CONTENTS**

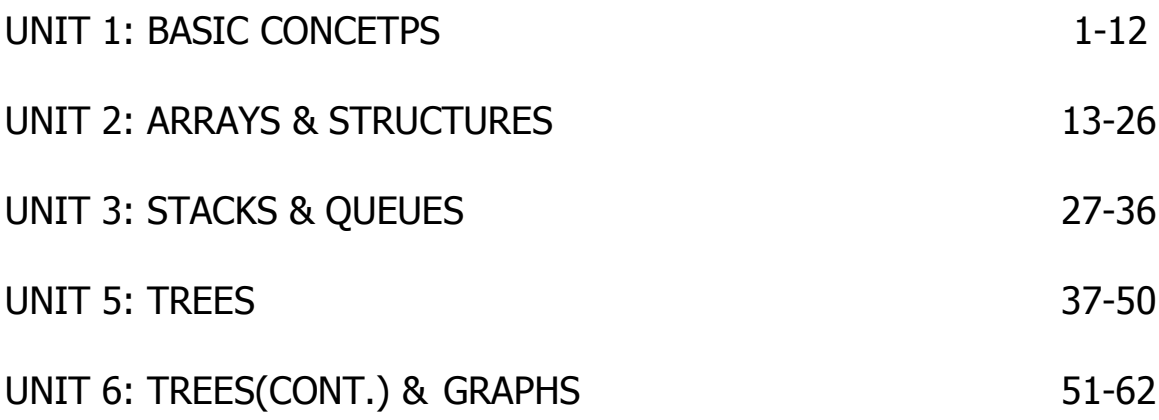

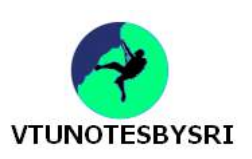

# **UNIT 1: BASIC CONCETPS**

#### **VARIOUS PHASES OF SYSTEM LIFE CYCLE**

#### **1) Requirements**

- These describe
	- $\rightarrow$  information given to the programmers (i.e. input) &
	- $\rightarrow$  results the programmer must produce (i.e. output)

#### **2) Analysis**

- There are 2 methods to analysis:
	- i) Bottom-up methods are unstructured strategies that place an early emphasis on coding fine points.
	- ii) Top-up methods
		- $\rightarrow$  begin with the purpose that the program will serve &
		- $\rightarrow$  use this end-product to divide the program into manageable-segments

#### **3) Design**

- Designer approaches the system from perspectives of both
	- $\rightarrow$  data objects that the program needs &
	- $\rightarrow$  operations performed on them
- First perspective leads to creation of ADTs(Abstract Data Types)

while second requires specification of algorithms.

#### **4) Refinement & Coding**

• We choose representations for the data-objects &

then write algorithms for each operation on them.

- **5) Verification**
- This phase consists of
	- $\rightarrow$  developing correctness proofs for the program
	- $\rightarrow$  testing program with a variety of input-data &
	- $\rightarrow$  removing errors
- Testing requires
	- $\rightarrow$  working-code &  $\rightarrow$  sets of test-data
- Test-data should be developed carefully so that it includes all possible scenarios.

#### **POINTERS**

- This is a memory-location which holds the address of another memory-location.
- The 2 most important operators used w.r.t pointer are:

| $\rightarrow$ & (address operator)                   |                                                                   |
|------------------------------------------------------|-------------------------------------------------------------------|
| $\rightarrow$ * (dereferencing/indirection operator) |                                                                   |
| $#include <$ stdio.h•                                |                                                                   |
| void main()                                          |                                                                   |
|                                                      |                                                                   |
| int $a = 10, b = 20$ ;                               | //Declare a data variable                                         |
| int $*p,*q;$                                         | //Declare a pointer variable                                      |
| int $p = 8a$ , $q = 8b$ ;                            | //Initialize a pointer variable                                   |
| int $x = *p + *q$ ;                                  |                                                                   |
|                                                      | printf("%d+%d=%d",*p,*q, x); //Access data using pointer variable |
|                                                      |                                                                   |

Program 1.1: Add 2 numbers using pointers

#### **NULL POINTER**

- The null pointer points to no object or function.
	- i.e. it does not point to any part of the memory.

 $if(p == NULL)$ printf("p does not point to any memory"); else printf("access the value of p");

*Each one of us views the world through the lens of our personal context, which has been shaped by the unique experiences of our lives.* 

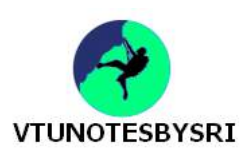

#### **DYNAMIC MEMORY ALLOCATION**

- This is process of allocating memory-space during execution-time (or run-time).
- This is used if there is an unpredictable storage requirement.
- Memory-allocation is done on a heap.
- Memory management functions include:
	- $\rightarrow$  malloc (memory allocate)
	- $\rightarrow$  calloc (contiguous memory allocate)
	- $\rightarrow$  realloc (resize memory)
	- $\rightarrow$  free (deallocate memory)
- *malloc* function is used to allocate required amount of memory-space during run-time.
- If memory allocation succeeds, then address of first byte of allocated space is returned.
	- If memory allocation fails, then NULL is returned.

• *free()* function is used to deallocate(or free) an area of memory previously allocated by malloc() or calloc().

```
#include<stdio.h>
void main()
{ 
         int i,*pi;
         pi=(int*)malloc(sizeof(int));
         *pi=1024;
         printf("an integer =%d",pi);
         free(pi);
}
```
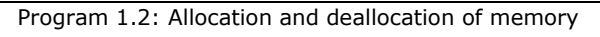

• If we frequently allocate the memory space, then it is better to define a macro as shown below:

```
#define MALLOC(p,s) \
if(!((p)==malloc(s)))\{ \}printf("insufficient memory
       exit(0);}
```
• Now memory can be initialized using following: MALLOC(pi,sizeof(int)); MALLOC(pf,sizeof(float))

#### **DANGLING REFERENCE**

• Whenever all pointers to a dynamically allocated area of storage are lost, the storage is lost to the program. This is called a *dangling reference*.

#### **POINTERS CAN BE DANGEROUS**

1) Set all pointers to NULL when they are not actually pointing to an object. This makes sure that you will not attempt to access an area of memory that is either

- $\rightarrow$  out of range of your program or
- $\rightarrow$  that does not contain a pointer reference to a legitimate object
- 2) Use explicit type casts when converting between pointer types.
	- pi=malloc(sizeof(int)); //assign to pi a pointer to int<br>pf=(float\*)pi; //casts an 'int' pointer to a 'fle
	- $//$ casts an 'int' pointer to a 'float' pointer

3) Pointers have same size as data type 'int'. Since int is the default type specifier, some programmers omit return type when defining a function. The return type defaults to 'int' which can later be interpreted as a pointer. Therefore, programmer has to define explicit return types for functions.

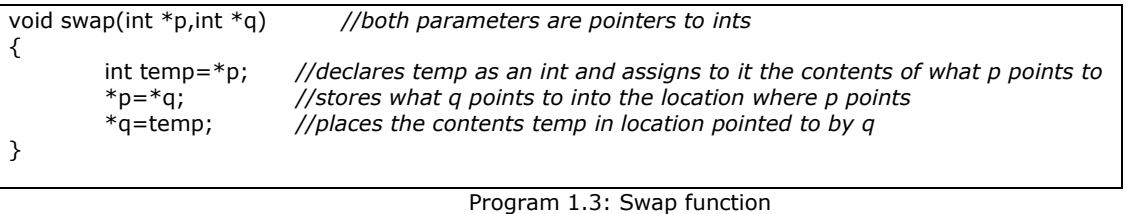

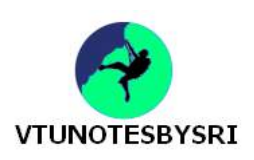

#### **ALGORITHM SPECIFICATION**

- An algorithm is a finite set of instructions that accomplishes a particular task.
- Algorithm must satisfy following criteria:
	- 1) Input: There are zero or more quantities that are externally supplied.
	- 2) Output: At least one quantity is produced.
	- 3) Definiteness: Each instruction is clear & unambiguous.

4) Finiteness: If we trace out instructions of an algorithm, then for all cases, algorithm terminates after a finite number of steps.

- 5) Effectiveness: Every instruction must be basic enough and feasible.
- Algorithm can be described in following ways:
	- 1) We can use natural language consisting of some mathematical equations.
	- 2) We can use graphic representations such as flowcharts.
	- 3) We can use combination of C and English language constructs.
- Algorithm 1.1: Selection sort algorithm.  $for(i=0; i < n; i++)$

Examine list[i] to list[n-1] and suppose that the smallest integer is at list[min]; Interchange list[i] and list[min];

}

{

• Algorithm 1.2: finding the smallest integer.

assume that minimum is list[i]

compare current minimum with list[i+1] to list[n-1] and find smaller number and make it the new minimum

• Algorithm 1.3: Binary search.

assumption :sorted n(≥1) distinct integers stored in the array *list* return *i* if *list*[*i*] = *searchnum;* -1 if no such index exists denote *left* and *right* as left and right ends of the list to be searched (*left*=0 & *right*=n-1) let *middle*=(*left*+*right*)/2 middle position in the list compare list[middle] with searchnum and adjust left or right compare list[middle] with searchnum 1) searchnum < list[middle] set right to middle-1  $2)$  searchnum = list[middle] return middle 3) searchnum > list[middle] set left to middle+1 if searchnum has not been found and there are more integers to check recalculate middle and continue search

• Algorithm 1.4: Permutations.

```
given a set of n(≥1) elements
print out all possible permutations
of this set
e.g. if set {a,b,c} is given,
        then set of permutations is \{(a,b,c), (a,c,b), (b,a,c), (b,c,a), (c,a,b), (c,b,a)\}int binsearch(int list[], int searchnum, int left, int right)
{ // search list[0]<= list[1]<=...<=list[n-1] for searchnum
         int middle;
         while (left <= right)
         {
                    middle= (left+ right)/2;
                   switch(compare(list[middle], searchnum))
                  {
                    case -1: left= middle+ 1;
                              break;
                    case 0: return middle;
                    case 1: right= middle- 1;
 } 
         }
 return -1;
}
                                                                  int compare(int x, int y)
                                                                  {
                                                                            if (x < y) return -1;
                                                                            else if (x == y) return 0;
                                                                                 else return 1;
                                                                  }
                   Program 1.4: Iterative Implementation of Binary Search
```
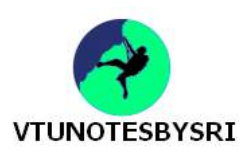

#### **RECURSIVE ALGORITHMS**

- A function calls itself either directly or indirectly during execution.
- Recursive-algorithms when compared to iterative-algorithms are normally compact and easy to understand.
- Various types of recursion:
	- 1) Direct recursion: where a recursive-function invokes itself.
		- For Ex,

{

}

int fact(int n) *//to find factorial of a number*  $if(n==0)$  return 1; return n\*fact(n-1);

2) Indirect recursion: A function which contains a call to another function which in turn calls another function and so on and eventually calls the first function. For Ex,

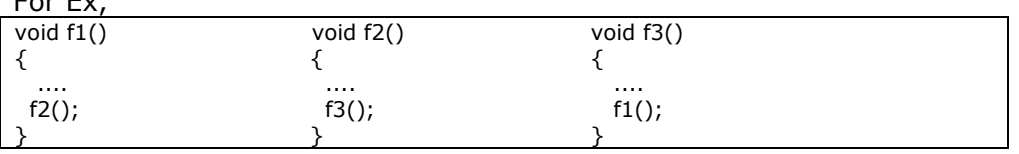

```
int binsearch(int list[], int searchnum, int left, int right)
{ // search list[0]<= list[1]<=...<=list[n-1] for searchnum
        int middle;
        if (left \leq right)
         {
                   middle= (left+ right)/2;
                  switch(compare(list[middle], searchnum))
                  {
                     case -1:return binsearch(list, searchnum, middle+1, right);
                     case 0: return middle;
                     case 1: return binsearch(list, searchnum, left, middle- 1);
 }
         }
        return -1;
}
int compare(int x, int y)
{
         if (x < y) return -1;
         else if (x == y) return 0;
               else return 1;
}
```
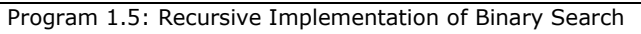

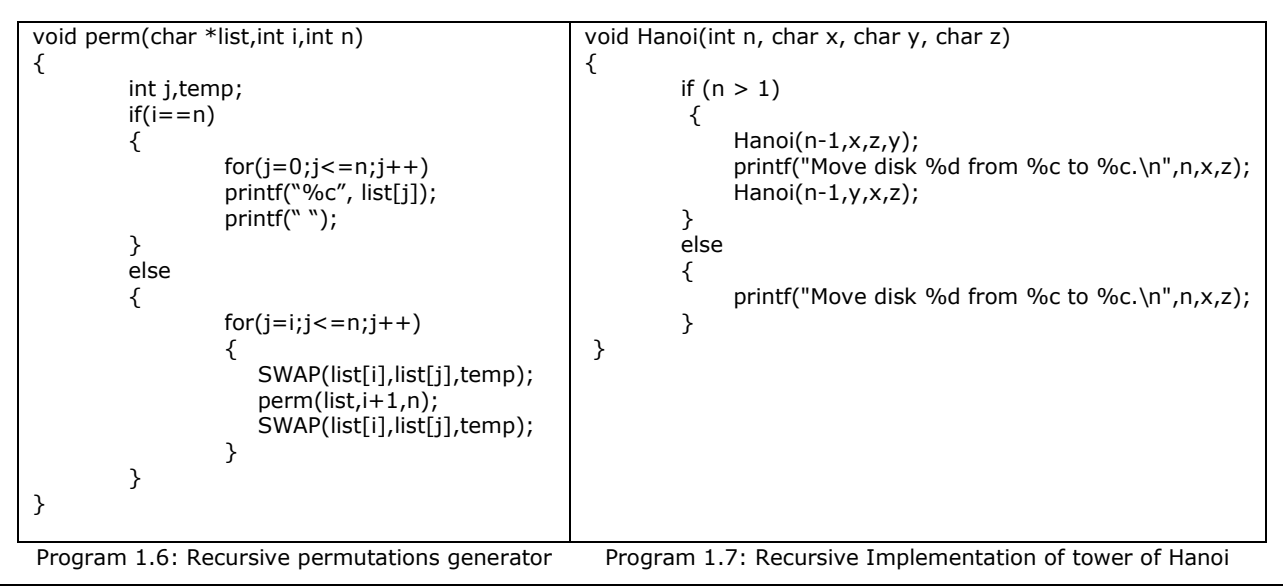

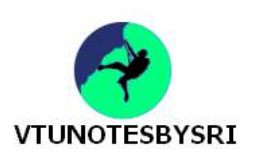

#### **DATA ABSTRACTION**

• The process of separating logical properties of data from implementation details of data is called data abstraction.

#### **Data Type**

- A data type is a collection of objects and a set of operations that act on those objects.
- For e.g., data type 'int' consists of
	- $\rightarrow$  objects  $\{0,+1,-1,+2,-2.\dots\}$

 $\rightarrow$  operations such as arithmetic operators + - \* /

#### **ADT (ABSTRACT DATA TYPE)**

• This is a data type that is organized in such a way that

 $\rightarrow$  specification of objects is separated from representation of objects

 $\rightarrow$  specification of operations on objects is separated from implementation of operations

• For example,

*Specification:* The specification of operations on objects consists of names of functions, type of arguments and return type. But, no information is given about how to implement in a programming language. So, specifications are implementation independent. *Implementation:* The implementation of operations consists of a detailed algorithm using which

we can code (i.e. functions) using any programming language(C or  $C_{++}$ ).

- ADTs can be implemented in C++ using a concept called class.
- ADT definition contains 2 main sections:
	- $\rightarrow$  Objects &  $\rightarrow$  Functions

• Functions of a data type can be classified into

1) Constructor: These functions create a new instance of the designated type.

For ex,

#### *NaturalNumber Zero() ::= 0*

2) Transformers: These functions create an instance of the designated type, generally by using one or more other instances.

For ex,

*NaturalNumber Successor(x) ::= if(x==INT\_MAX)* 

 *return INT\_MAX* 

#### *else*

 *return x+1*

3) Reporters: These functions provide information about an instance of the type, but they do not change the instance.

For ex,

 *Boolean IsZero(x) ::= if(x is zero) return TRUE* 

*else* else

 *return FALSE*

**ADT** NaturalNumber is

objects: An ordered subrange of the integers starting at zero and ending at the maximum integer (MAXINT) on the computer. functions:

for all x, y E NaturalNumber; TRUE, FALSE E Boolean and where  $+, -, <, ==$ , and = are the usual integer operations

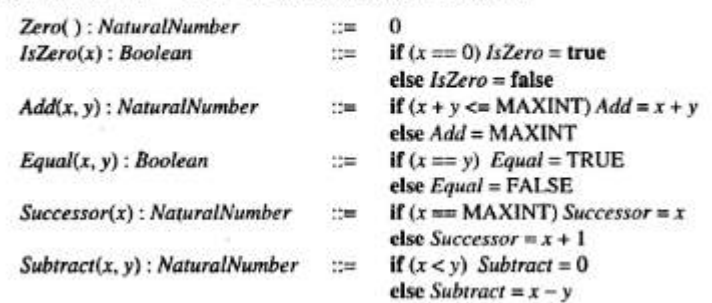

end NaturalNumber

**ADT 1.1: Abstract data type NaturalNumber** 

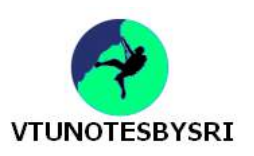

#### **PERFORMANCE ANALYSIS**

- The process of estimating time & space consumed by program is called *performance analysis.*
- Efficiency of a program depends on 2 factors:
	- 1) Space efficiency (primary & secondary memory) &
	- 2) Time efficiency (execution time of program)

#### **SPACE COMPLEXITY**

- Space complexity of a program is the amount of memory required to run the program completely.
- Total space requirement of any program is given by
	- $S(P)$ = fixed space requirement + variable space requirement

 $S(P) = c + S_p(I)$ 

#### **1) Fixed Space Requirements**

- This component refers to space requirements that do not depend on the number and size of the program's inputs and outputs.
- Fixed requirements include
	- $\rightarrow$  program space (space for storing machine language program)
	- $\rightarrow$  data space (space for constants, variables, structures)

#### **2) Variable Space Requirements**

 • This component consists of space needed by structured variables whose size depends on particular instance of problem being solved. This also includes additional space required when a function uses recursion.

float abc(float a, float b, float c)  
\n{  
\nreturn a + b + b \* c + (a + b - c) / (a + b) + 4.00;  
\n}/ 
$$
\frac{S_{abc}(I) = 0}{}
$$

Program 1.8: Simple arithmetic function

```
int sum(int list[],int n)
{
         int temp=0;
         int i;
         for(i=0;i< n;i++)temp=temp+list[i];
         return temp;
}
```
Program 1.9: Iterative function for summing a list of numbers

• In above program, there is no variable space requirement. This has only fixed space requirement ie  $S<sub>sum</sub>(I) = 0$ . However, if same program is expressed recursively, then it is as shown below.

| float $rsum(int list[], int n)$                  |  |
|--------------------------------------------------|--|
|                                                  |  |
| if(n) return rsum(list, $n-1$ ) + list[ $n-1$ ]; |  |
| return 0;                                        |  |
|                                                  |  |

Program 1.10: Recursive function for summing a list of numbers

#### • Space needed for one recursive call for above program is given below

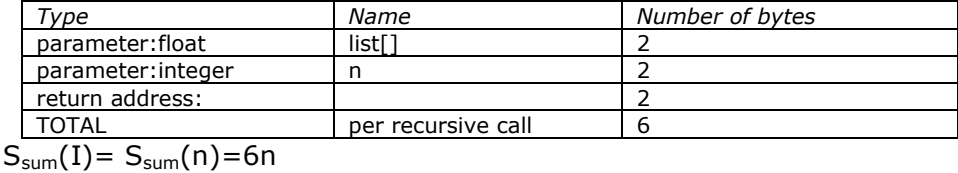

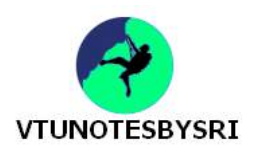

#### **TIME COMPLEXITY**

• *Time complexity* of an algorithm is amount of computer-time required to run the program till the completion.

• Time complexity depends on

- $\rightarrow$  number of inputs  $\rightarrow$  number of outputs  $\rightarrow$  magnitudes of inputs & outputs
- Time complexity = compile time  $+$  run time.
- Compile time is similar to fixed space component.

• Time complexity of a program can be measured by counting number of operations that a program can perform.

• A *program step* is a syntactically or semantically meaningful program-segment whose execution-time is independent of instance characteristics.

• Time taken by one program-step may be same or different from another program-step. Ex1: sum=0; *//this statement is a program step which takes less time*

Ex2: si=p\*t\*r/100; *//this statement is also a program step. But, it takes more time when compared to Ex1.*

- Number of program steps( or step-count) can be obtained using 2 methods:
- 1) Counting method 2) Tabular method

#### **COUNTING METHOD**

• Use a global variable 'count' with initial value of 0 and insert a statement that increment count by 1 for each executable statement.

• Consider a program for summing a list of numbers:<br>float sum(float list[], int n)

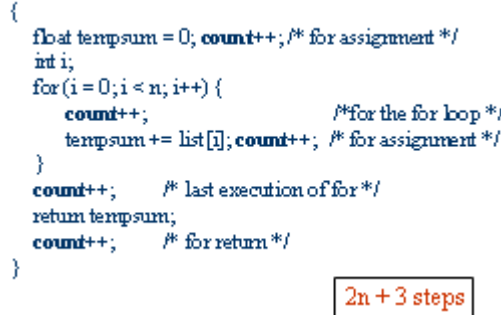

Program 1.11: Program for summing a list of numbers with count statements

• Since we are interested in only the final count, we can eliminate the computations of sum in above program as shown below:

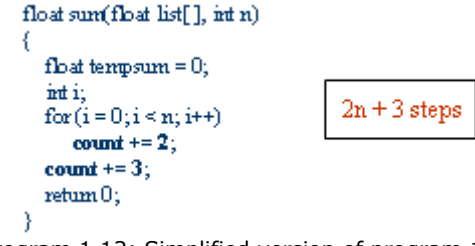

- Program 1.12: Simplified version of program 1.11
- So, each invocation of sum executes a total of 2n+3 steps.
- The recursive function to add the elements of a given array can be written as shown below: Claim annual Claim North Links

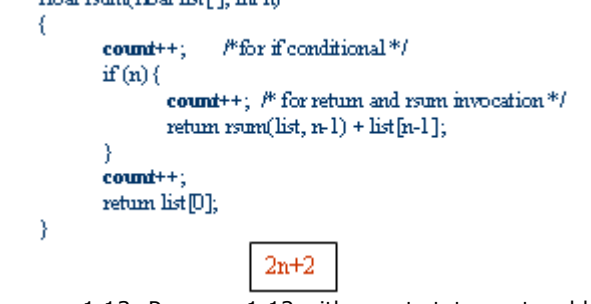

Program 1.13: Program 1.12 with count statements added

• So, each invocation of rsum executes a total of 2n+2 steps.

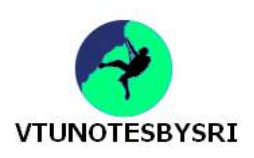

#### **TABULAR METHOD**

• The following procedure is used to obtain step-count:

- 1) Determine step count for each statement. This is called step/execution(s/e).
- 2) Find out number of times each statement is executed. This is called frequency.
	- The frequency of non-executable statement is zero.

3) Multiply s/e(obtained in 1) and frequency(obtained in 2) to get total steps for each statement.

4) Add the totals(obtained in 3) to get step count for entire function.

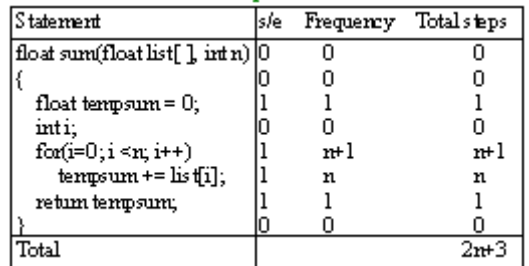

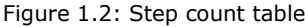

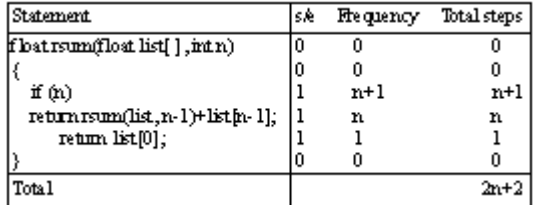

Figure 1.3: Step count table for recursive summing functions

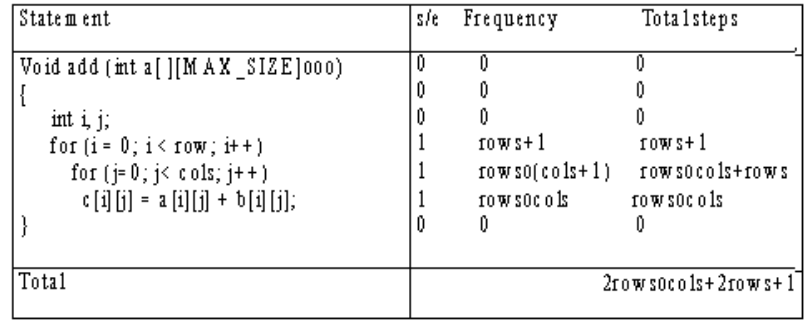

Figure 1.4: Step count table for matrix addition

• The best case step count is the minimum number of steps that can be executed for the given parameters.

The worst-case step count is the maximum number of steps that can be executed for the given parameters.

The average step count is the average number of steps executed on instances with the given parameters.

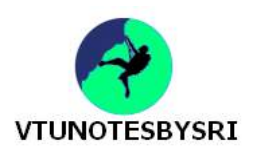

#### **ASYMPTOTIC NOTATION**

• The asymptotic behavior of a function is the study of how the value of a function f(n) varies for large value of n, where n=input size.

- Various types of asymptotic notations are:
	- 1) Big(oh) notation(worst case time complexity)
	- 2) Omega notation (best case time complexity)
	- 3) Theta notation (average case time complexity)

#### **1) Big Oh Notation**

- Big oh is a measure of the longest amount of time taken by algorithm to complete execution.
- This is used for finding worst case time efficiency.
- A function f(n)=O(g(n)) iff there exists positive constants c and  $n_0$  such that

 $f(n) \leq c \cdot g(n)$  for all n,  $n \geq n_0$ .

• Here, c.g(n) is the upper bound. The upper bound on f(n) indicates that function f(n) will not consume more than the specified time  $c.g(n)$  i.e. running time of function  $f(n)$  may be equal to  $c.g(n)$ but it will never be worse than the upper bound.

• For ex,  $3n+2=O(n)$  as  $3n+2<4n$  for all  $n>2$ .

#### **2) Omega Notation**

- Omega is a measure of the least amount of time taken by algorithm to complete execution.
- This is used for finding best case time efficiency.
- A function f(n)=  $\Omega(g(n))$  iff there exists positive constant c and n<sub>0</sub> such that

 $f(n)$  = cg(n) for all n, n > = n<sub>0</sub>

• Here, c.g(n) is the lower bound. The lower bound on f(n) will consume at least the specified time c.g(n) i.e. running time of function  $f(n)$  may be equal to c.g(n) but it will never be better than the lower bound.

• For ex,  $3n+2 = (n)$  as  $3n+2$  =  $3n$  for all  $n>=1$ .

#### **3) Theta Notation**

- This is a measure of the least as well as longest amount of time taken by the algorithm to complete.
- A function f(n)=  $\Theta(g(n))$  iff there exists positive constants  $c_1,c_2$  and  $n_0$  such that
	- $c_1g(n)$  < = f(n) < =  $c_2g(n)$  for all n, n > =  $n_0$ .
- Theta notation is more precise than both the big oh and omega notations.
- This notation is used to denote both lower bound and upper bound on a function.
- For ex,  $3n+2=$  (n) as  $3n+2>=3n$  for all  $n>=2$  and  $3n+2<=4n$  for all  $n>=2$ , so  $c_1=3$ ,  $c_2=4$  and  $n_0=2$ .

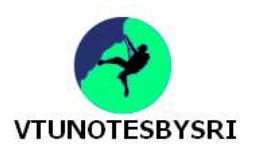

#### **MAGIC SQUARE**

• This is an  $n * n$  matrix of the integers from 1 to  $n^2$  such that

the sum of each row & column and the two major diagonals is the same.

• Coxeter has given the following rule for generating a magic square when n is odd:

"Put a one in the middle box of the top row. Go up and left assigning numbers in increasing order to empty boxes. If your move causes you to jump off the square, figure out where you would be if you landed on a box on the opposite side of the square. Continue with this box. If a box is occupied, go down instead of up and continue".

| 15                      | 8              | L  | 24 | 17 |
|-------------------------|----------------|----|----|----|
| 16                      | 14             | 7  | 5  | 23 |
| 22                      | 20             | 13 | 6  | 4  |
| $\overline{\mathbf{3}}$ | 21             | 19 | 12 | 10 |
| 9                       | $\overline{a}$ | 25 | 18 | 11 |

Figure 1.6: Magic square for n=5

void magic (int n)

1

 $H$  create a magic square of size  $n$ ,  $n$  is odd

const int MaxSize =  $51\frac{1}{2}$  maximum square size int square[MaxSize][MaxSize], k, l ;

 $H$  check correctness of  $n$ 

cout << endl:

1 ្ស

if  $((n > (MaxSize))$  |  $(n < 1)$  [cerr << "Error!..n out of range" << endl; return;] else if (1(n%2)) {cerr << "Error!..n is even" << endl; return;}

```
Iln is odd. Coxeter's rule can be used
for (int i = 0; i < n; i++) Il initialize square to 0
  for (int j = 0; j < n; j++)square[i][j] = 0;square[0][(n-1)/2] = 1; // middle of first row
H i and j are current position
int key = 2; i = 0; int j = (n-1)/2;
while (key \le n * n) {
```

```
// move up and left
  if (i-1 < 0) k = n-1; else k = i-1;
  if (j - 1 < 0) l = n - 1; else l = j - 1;
  If (square[k][l]) i = (i+1) \% n; // square occupied, move down
  else { // square [k ]{ } is unoccupied
     i = k;j = l;
  J.
  square[i][j] = key;key++] // end of while
// output the magic square
cout << "magic square of size " << n << endl;
for (i = 0; i < n; i++) (
  for (j = 0; j < n; j++)\text{cost} \ll \text{square}[i][j] \ll "";
```
Program 1.14: Magic square program

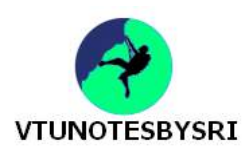

#### **PRACTICAL COMPLEXITIES**

• The time complexities of a program are useful in determining better algorithm among the algorithms that perform the same task. i.e. by comparing the time complexities of two algorithms that perform the same task, we can determine which algorithm is better.

• For ex, let time complexities of two programs P and Q be (n) and ( $n^2$ ) respectively. Since, order of P is less than order of Q, the program P is faster than Q.

• Time complexity of an algorithm is normally expressed as a function of 'n' as shown in following table.

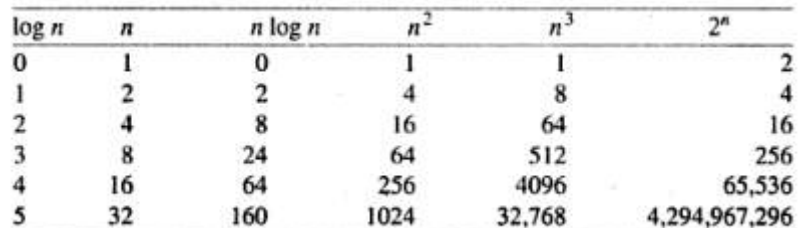

Figure 1.7: Function values

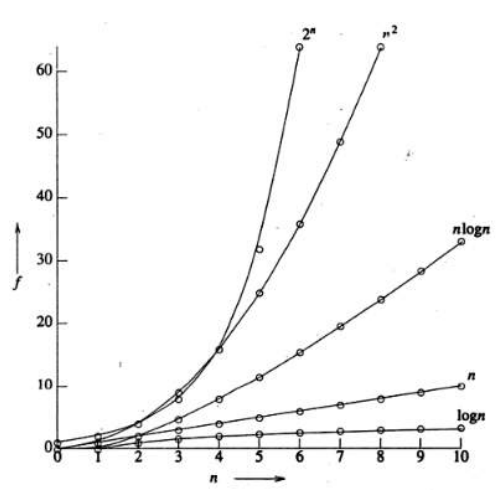

Figure 1.8: Plot of function values

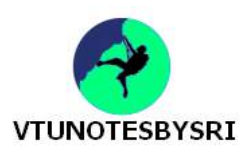

#### **PERFORMANCE MEASUREMENT**

• The measure of how fast an algorithm is executed on a specific machine and how efficiently the algorithm uses space on that machine during execution is called performance measurement.

- Performance measurement wrt time can be obtained using 2 methods:
	- 1) Using clock() function
	- 2) Using time() function

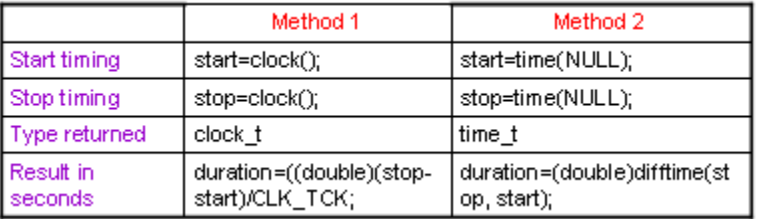

Figure 1.10: Event timing in C

#### **Using clock() Function**

- This function
	- $\rightarrow$  returns amount of processor-time that has elapsed since the program running
	- $\rightarrow$  is accessed through statement: #include<time.h>
- To find the time, we use clock() function twice in the program, once at:
	- $\rightarrow$  start of event
	- $\rightarrow$  end of event

• The difference between stop-time and start-time gives processor-time for the activity to be completed.

• To convert into seconds, we divide it by "ticks per second" which is identified using symbolic constant CLOCKS\_PER\_SEC.

#### **Using time() Function**

- This function
	- $\rightarrow$  returns time measured in seconds
	- $\rightarrow$  has one parameter which specifies a location to hold the time
- When we do not want to store the time, pass NULL as the parameter.
- To find the time, we use time() function twice in the program, once at:
	- $\rightarrow$  start of the event
	- $\rightarrow$  end of the event

• When start-time and stop-time are passed as parameters to the function time(), the function returns the difference between 2 times measured in seconds.

 $m = 1.4$  Theory Correct  $\Delta$  I.

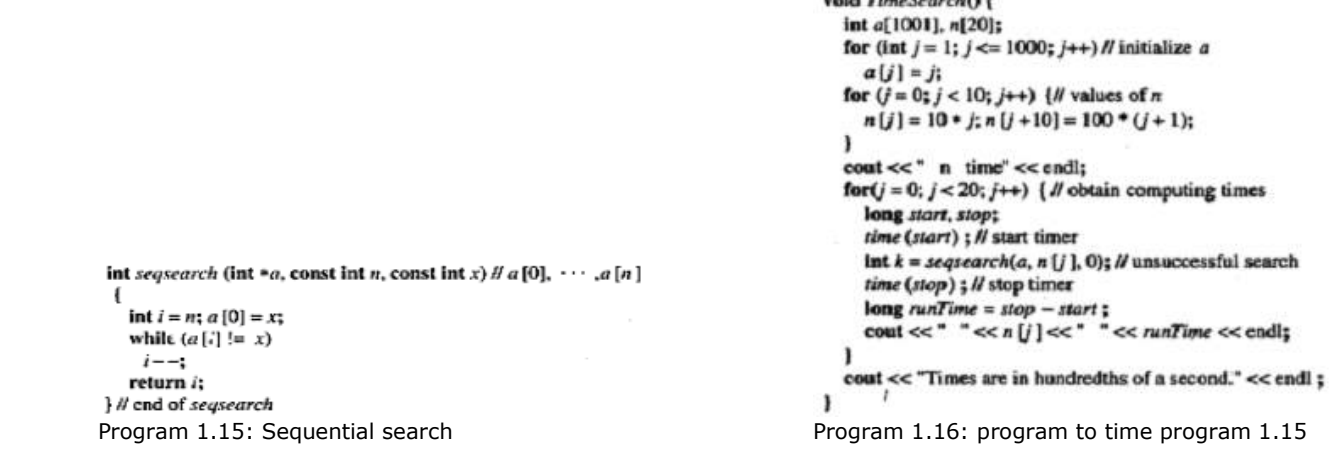

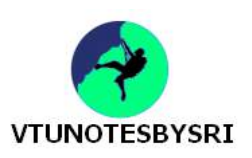

# **UNIT 2: ARRAYS AND STRUCTURES**

#### **ARRAY**

• This is collections of elements of the same basic data type.

```
Structure Array is 
objects: A set of pairs <index, value> where for each value of index there is a value from 
          the set item. Index is a finite ordered set of one or more dimensions, for example, 
          {0, … , n-1} for one dimension, 
         \{(0,0), (0,1), (0,2), (1,0), (1,1), (1,2), (2,0), (2,1), (2,2)\} for two dimensions, etc.
   Functions:
  for all A \in Array, i \in index, x \in item, j, size \in integer
   Array Create(j, list) ::= return an array of j dimensions where list is a j-tuple whose ith 
                              element is the size of the ith dimension. Items are undefined. 
 Item Retrieve(A, i) ::= if (i \in index)
                                  return the item associated with index value i in array A
                             else
                                  return error
 Array Store(A, i, x) ::= if (i in index)
                                return an array that is identical to array A except the new pair 
                                         <i, x> has been inserted 
                              else 
                                 return error
end array
```
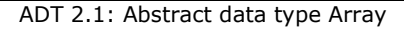

```
 #define MAX_SIZE 100
float sum(float [], int);
 float input[MAX_SIZE], answer;
 int i;
 void main (void)
 {
           for (i = 0; i < MAX\_SIZE; i++)input[i] = i;answer = sum(int, MAX, SIZE);printf("The sum is: %f\n", answer);
 }
 float sum(float list[], int n)
 {
            int i;
           float tempsum = 0;
           for (i = 0; i < n; i++)tempsum += list[i]; return tempsum;
}
```
Program 2.1: Program to find sum of n numbers

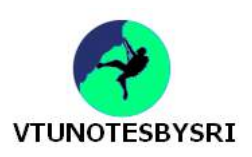

#### **ARRAYS IN C**

• A one-dimensional array can be declared as follows:<br>int list[5]: //array of 5 integers

int list[5]; *//array of 5 integers*

*i*//array of 5 pointers to integers

- Compiler allocates 5 consecutive memory-locations for each of the variables 'list' and 'plist'.
- Address of first element list[0] is called base-address.
- Memory-address of list[i] can be computed by compiler as

 $\alpha$ +i\*sizeof(int) where  $\alpha$ =base address

```
void print1(int *ptr, int rows)
{
         /* print out a one-dimensional array using a pointer */int i;
         printf("Address Contents\n");
         for (i=0; i < rows; i++)
                  printf("%8u%5d\n", ptr+i, *(ptr+i));
         printf("\n");
}
void main()
{ 
   int one[] = \{0, 1, 2, 3, 4\};
    print1(&one[0], 5)
}
```
Program 2.2:Program to print both address of ith element of given array & the value found at that address(Fig 2.1)

| Address | Contents |
|---------|----------|
| 1228    | Λ        |
| 1230    |          |
| 1232    |          |
| 1234    |          |
| 1236    |          |

Figure 2.1: one dimensional array addressing

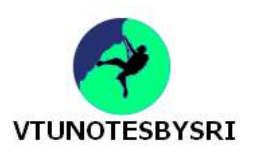

#### **DYNAMICALLY ALLOCATED ARRAYS**

#### **ONE-DIMENSIONAL ARRAYS**

- When writing programs, sometimes we cannot reliably determine how large an array must be.
- A good solution to this problem is to
	- $\rightarrow$  defer this decision to run-time &
- $\rightarrow$  allocate the array when we have a good estimate of required array-size
- Dynamic memory allocation can be performed as follows:

```
int i,n,*list;
printf("enter the number of numbers to generate");
scanf("%d",\if(n<1){
         printf("improper value");
         exit(0);
}
MALLOC(list, n*sizeof(int));
```
• The above code would allocate an array of exactly the required size and hence would not result in any wastage.

#### **TWO DIMENSIONAL ARRAYS**

- These are created by using the concept of array of arrays.
- A 2-dimensional array is represented as a 1-dimensional array in which each element has a pointer to a 1-dimensional array as shown below

int  $x[5][7]$ ; //we create a 1-dimensional array x whose length is 5;

//each element of x is a 1-dimensional array whose length is 7.

• Address of  $x[i][i] = x[i]+i*$ sizeof(int)

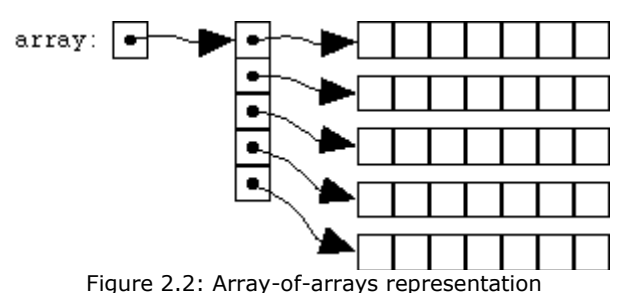

```
#include <stdlib.h> 
int **array; 
array = malloc(nrows * sizeof(int *));
if(array == NULL){ 
         printf("out of memory\n"); 
         exit or return 
} 
for(i = 0; i < nrows; i++)
{ 
         array[i] = male(ncolumns * sizeof(int));if(array[i] == NULL){ 
                  printf("out of memory\n"); 
                  exit or return 
         } 
}
```
Program 2.3: Dynamically create a two-dimensional array

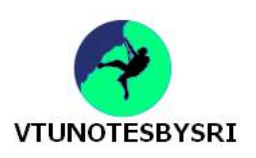

#### **CALLOC**

#### • These functions

- $\rightarrow$  allocate user-specified amount of memory &
- $\rightarrow$  initialize the allocated memory to 0.
- On successful memory-allocation, it returns a pointer to the start of the new block.
	- On failure, it returns the value NULL.
- Memory can be allocated using calloc as shown below:

int \*p;

p=calloc(n, sizeof(int)); //*where n=array size*

• To create clean and readable programs, a CALLOC macro can be created as shown below: #define CALLOC(p,n,s) \  $if((p=calloc(n,s))=-NULL)$  $\{$   $\}$ printf("insufficient memory");  $\operatorname{exit}(1);$ }  $\qquad \qquad \backslash$ 

#### **REALLOC**

- These functions resize memory previously allocated by either malloc or calloc. For example,
- realloc(p,s); *//this changes the size of memory-block pointed at by p to s.* • When s>oldSize, the additional s-oldSize have an unspecified value and

when s<oldSize, the rightmost oldSize-s bytes of old block are freed. • On successful resizing, it returns a pointer to the start of the new block.

- On failure, it returns the value NULL.
- To create clean and readable programs, the REALLOC macro can be created as shown below

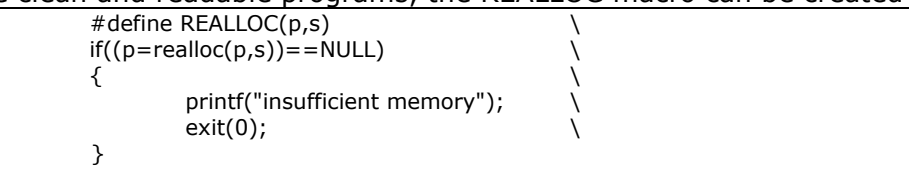

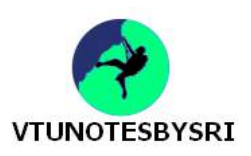

#### **STRUCTURES**

• This is collection of elements whose data types are different.

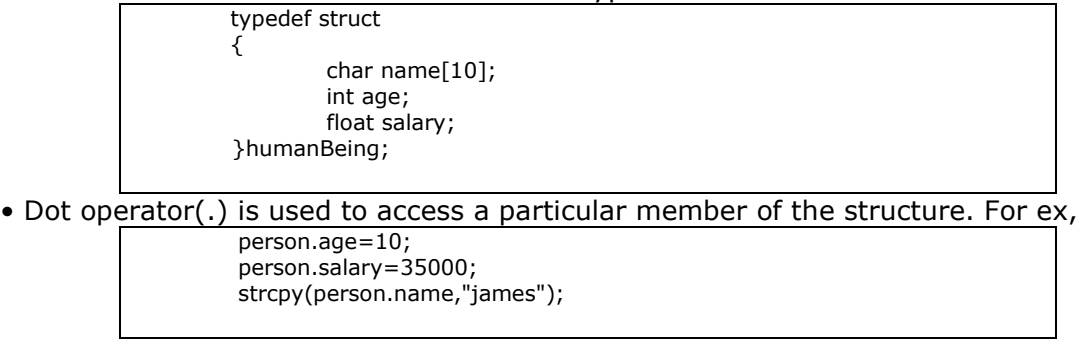

#### • Variables can be declared as follows

humanBeing person1,person2;

}date;

{

typedef struct

 char name[10]; int age; float salary; data dob; }humanBeing;

• Structures cannot be directly checked for equality or inequality. So, we can write a function to do this.

#### if(humansEqual(person1,person2)) printf("two human beings are same"); else printf("two human beings are different"); --------------------------------------------------------------------- int humansEqual(humanBeing person1,humanBeing person2) { if(strcmp(person1.name,person2.name)) return 0; if(person1.age!=person2.salary) return 0; if(person.salary!=person2.salary) return 0; return 1; } • We can embed a structure within a structure typedef struct { int month; int day; int year;

*We have forty million reasons for failure, but not a single excuse.* 

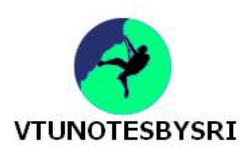

#### **SELF-REFERENTIAL STRUCTURES**

• A self-referential structure is one in which one or more of its components is a pointer to itself.

• These require dynamic storage management routines (malloc & free) to explicitly obtain and release memory.

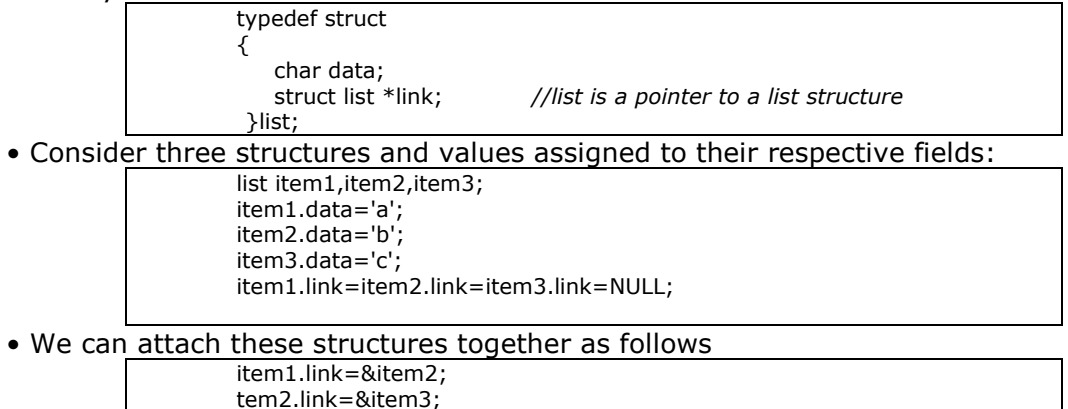

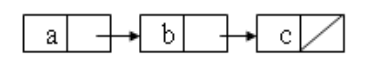

#### **UNION**

• This is similar to a structure, but the fields of a union must share their memory space. This means that only one field of the union is "active" at any given time. For ex

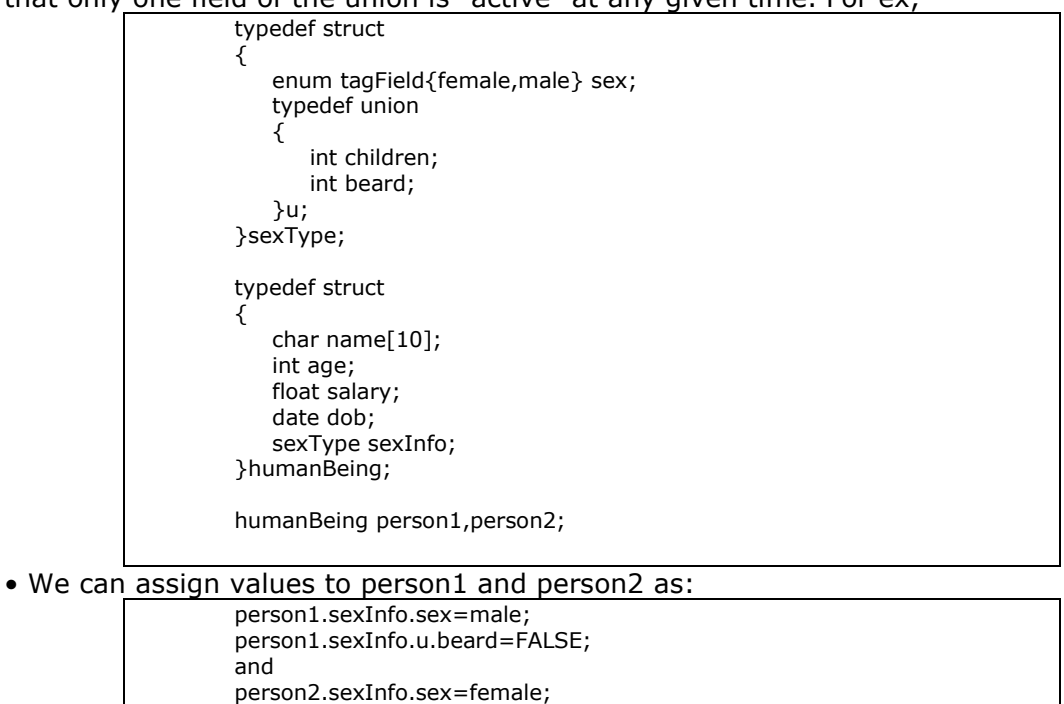

#### **INTERNAL IMPLEMENTATION OF STRUCTURES**

person1.sexInfo.u.children=3;

• The size of an object of a struct or union type is the amount of storage necessary to represent the largest component, including any padding that may be required.

• Structures must begin and end on the same type of memory boundary. For ex, an even byte boundary (2, 4, 6 or 8).

*When you shift from a compulsion to survive toward a commitment to serve others, your life cannot help but explode into success.* 

**POLYNOMIALS** 

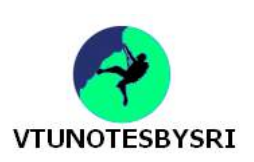

**ABSTRACT DATA TYPE** • A polynomial is a sum of terms, where each term has a form  $ax^e$ , where x=variable, a=coefficient and e=exponent. For ex, A(x)=3x<sup>20</sup>+2x<sup>5</sup>+4 and B(x)=x<sup>4</sup>+10x<sup>3</sup>+3x<sup>2</sup>+1 • The largest(or leading) exponent of a polynomial is called its degree. • Assume that we have 2 polynomials,  $A(x) = \sum a_i x^i \& B(x) = \sum b_i x^i$  then  $A(x)+B(x) = \sum (a_i + b_i)x^i$ **Structure** *Polynomial* is **objects**:  $p(x)=a_1x^e + ... a_nx^e$ ; a set of ordered pairs of  $\langle ei, ai \rangle$  where *ai* in *Coefficients* and *ei* in *Exponents*, *ei* are integers >= 0 **functions:** for all *poly, poly1, poly2 Polynomial*, *coef Coefficients*, *expon Exponents Polynomial Zero()* ::= **return** the polynomial,  $p(x) = 0$ *Boolean* IsZero(*poly*) ::= **if** (*poly*) **return** *FALSE* **else return** *TRUE Coefficient* Coef(*poly, expon*) ::= **if** (*expon poly*) **return** its coefficient **else** else **return** Zero *Exponent* Lead Exp(*poly*) ::= **return** the largest exponent in *poly Polynomial* Attach(*poly, coef, expon*) ::= **if** (*expon*  $\in$  *poly*) **return** error **else** else **return** the polynomial poly with the term <*coef, expon*> inserted *Polynomial* Remove(*poly, expon*)::= **if** (*expon*  $\in$  *poly*) **return** the polynomial *poly* with the term whose exponent is *expon deleted* **else return** error *Polynomial* SingleMult(*poly, coef, expon*) ::= **return** the polynomial *poly • coef • xexpon Polynomial* Add(*poly1, poly2*) ::= **return** the polynomial *poly*1 +*poly*2 *Polynomial* Mult(*poly1, poly2*)::= **return** the polynomial *poly*1 • *poly*2 **End** *Polynomia*

ADT 2.2: Abstract data type Polynomial

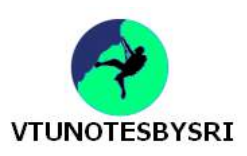

#### **POLYNOMIAL REPRESENTATION: FIRST METHOD**

#define MAX\_DEGREE 100 typedef struct { int degree; float coef[MAX\_DEGREE];

}polynomial;

polynomial a;

```
/* d = a + b, where a, b, and d are polynomials */
d = Zero()while (! IsZero(a) && ! IsZero(b)) 
do 
{
        switch COMPARE (Lead Exp(a), Lead Exp(b))
        {
                case -1: d = Attach(d, Coef (b, Lead Exp(b)), Lead_Exp(b));
                        b = Remove(b, Lead_Exp(b));
                         break;
                case 0: sum = Coef(a, Lead\_Exp(a)) + Coef(b, Lead\_Exp(b)); if (sum) 
                        {
                                  Attach (d, sum, Lead_Exp(a));
                                 a = Remove(a, Lead_Exp(a));
                                 b = Remove(b, Lead Exp(b));
 }
                          break;
                 case 1: d = Attach(d, Coef (a, Lead_Exp(a)), Lead_Exp(a));
                        a = Remove(a, Lead_Exp(a));
         } 
}
insert any remaining terms of a or b into d
```
Program 2.5: Initial version of padd function

• If a is of type 'polynomial' then  $A(x) = \sum a_i x^i$  can be represented as:

a.degree=n

a.coeff[i]=a n-i

• In this representation, we store coefficients in order of decreasing exponents, such that a.coef[i] is the coefficient of  $x^{n-i}$  provided a term with exponent n-i exists; otherwise, a.coeff[i]=0 (Figure 2.3a). • Disadvantage: This representation wastes a lot of space. For instance, if a.degree<<MAX\_DEGREE and polynomial is sparse, then we will not need most of the positions in a.coef[MAX\_DEGREE] (sparse means number of terms with non-zero coefficient is small relative to degree of the polynomial).

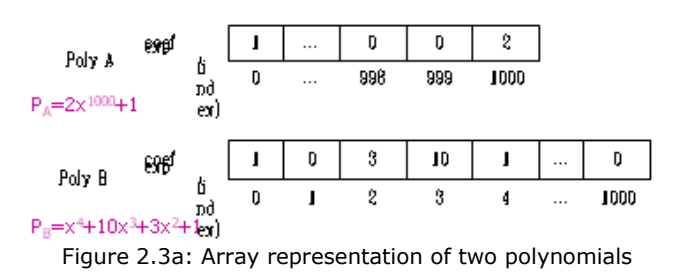

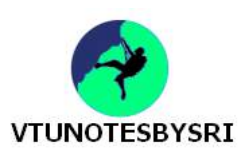

#### **POLYNOMIAL REPRESENTATION: SECOND METHOD** #define MAX\_TERMS 100 typedef struct polynomial { float coef; int expon; }polynomial; polynomial terms[MAX\_TERMS]; int avail=0; • A(x)= $2x^{1000}+1$  and B(x)= $x^4+10x^3+3x^2+1$  can be represented as shown below.

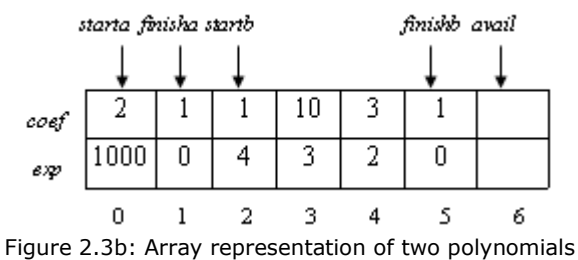

• startA & startB give the index of first term of A and B respectively (Figure 2.3b). finishA & finishB give the index of the last term of A & B respectively

avail gives the index of next free location in the array.

• Any polynomial A that has 'n' non-zero terms has startA & finishA such that finishA=startA+n-1 • Advantage: This representation solves the problem of many 0 terms since  $A(x)$ -2 $x^{1000}+1$  uses only 6 units of storage (one for startA, one for finishA, 2 for the coefficients and 2 for the exponents) • Disadvantage: However, when all the terms are non-zero, the current representation requires about twice as much space as the first one.

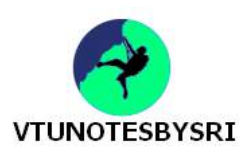

#### **POLYNOMIAL ADDITION**

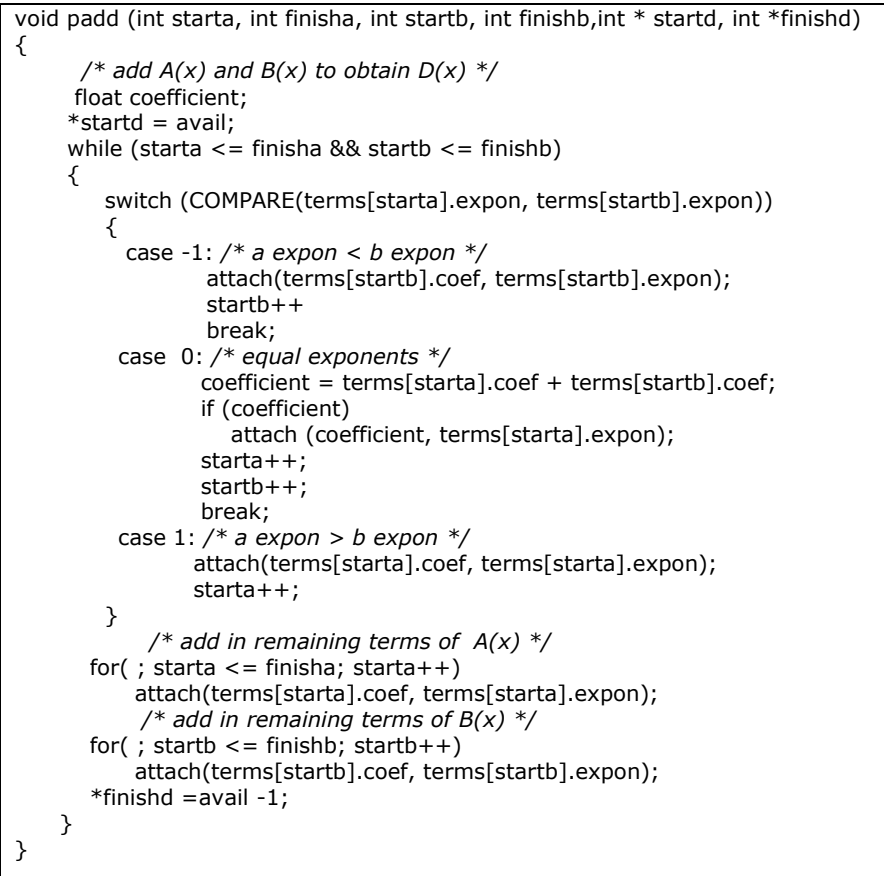

Program 2.6:Function to add two polynomials

```
void attach(float coefficient, int exponent)
{ 
    /* add a new term to the polynomial */ if (avail >= MAX_TERMS) 
     {
           fprintf(stderr, "Too many terms in the polynomial\n");
          ext(1);
     }
    \text{terms}[\text{avail}].\text{coef} = \text{coefficient};terms[avail++]. expon = exponent;
}
```
Program 2.7: Function to add a new term

#### **ANALYSIS**

• Let m and n be the number of non-zero terms in A and B respectively.

- If m>0 and n>0, the while loop is entered.
	- At each iteration, we increment the value of startA or startB or both.
- Since the iteration terminates when either startA or startB exceeds finishA or finishB respectively, the number of iterations is bounded by m+n-1.

This worst case occurs when

A(x)= $\sum x^{2i}$  and B(x)= $\sum x^{2i+1}$ 

• The asymptotic computing time of this algorithm is  $O(n+m)$ 

#### *A great life is measured not by decades but by deeds.*

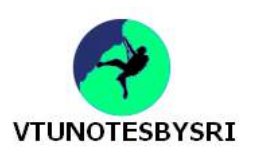

#### **SPARSE MATRICES**

• Sparse matrix contains many zero entries.

• When a sparse matrix is represented as a 2-dimensional array, we waste space (Figure 2.4b).

• For ex, if 100\*100 matrix contains only 100 entries then we waste 9900 out of 10000 memory spaces.

• Solution: Store only the non-zero elements.

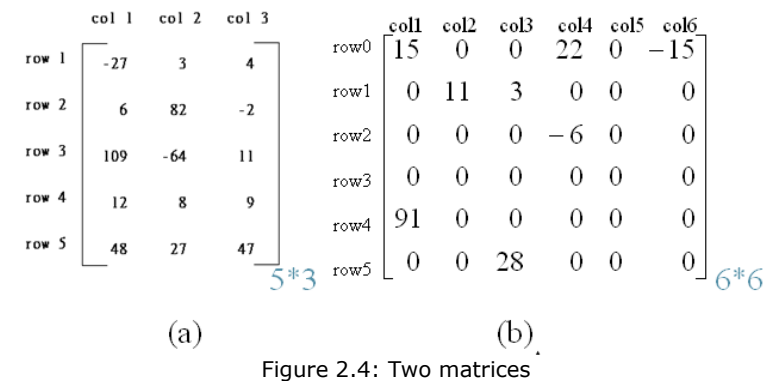

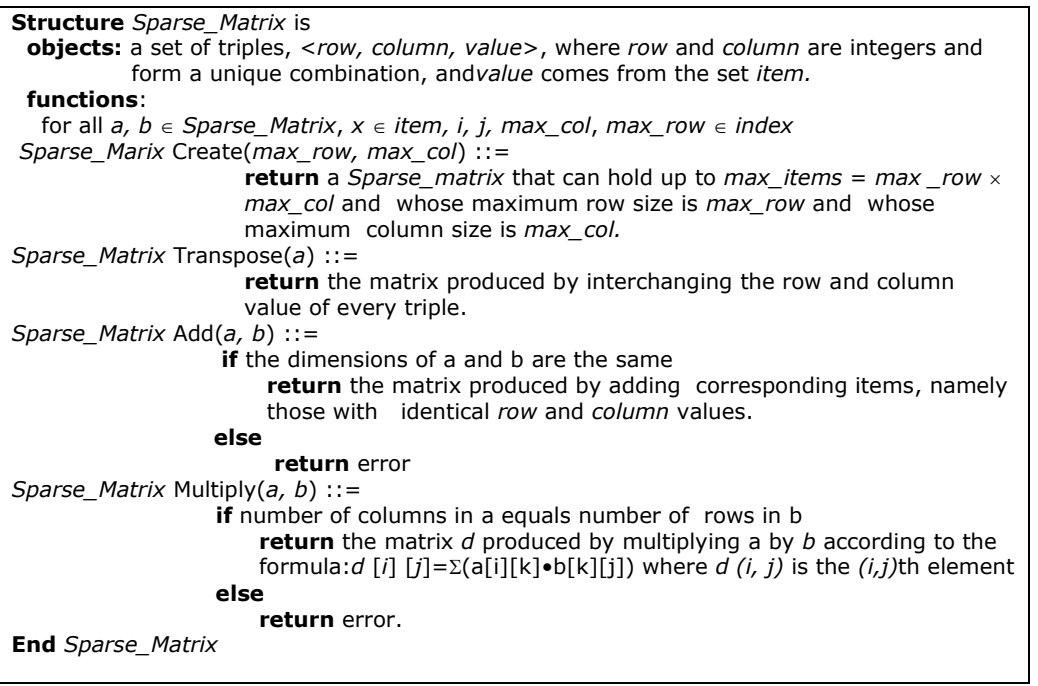

ADT 2.3: Abstract data type SparseMatrix

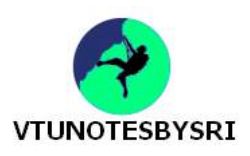

#### **SPARSE MATRIX REPRESENTATION**

• We can classify uniquely any element within a matrix by using the triple <row,col,value>. Therefore, we can use an array of triples to represent a sparse matrix (Figure 2.5).

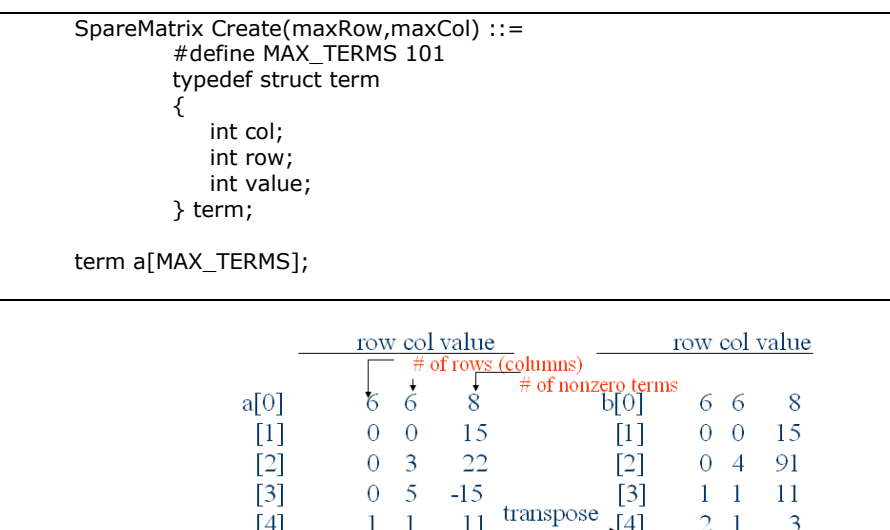

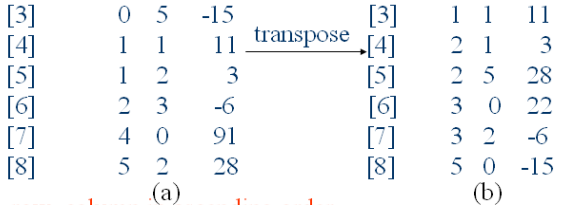

row, column in ascending order Figure 2.5: Sparse matrix and its transpose stored as triples

• a[0].row contains the number of rows;

a[0].col contains number of columns and

a[0].value contains the total number of nonzero entries.

#### **TRANSPOSING A MATRIX**

- To transpose a matrix ,we must interchange the rows and columns.
- Each element a[i][j] in the original matrix becomes element b[j][i] in the transpose matrix.
- Algorithm To transpose a matrix:

for all elements in column j place element <i,j, value> in  $e$ element <j,i,value>

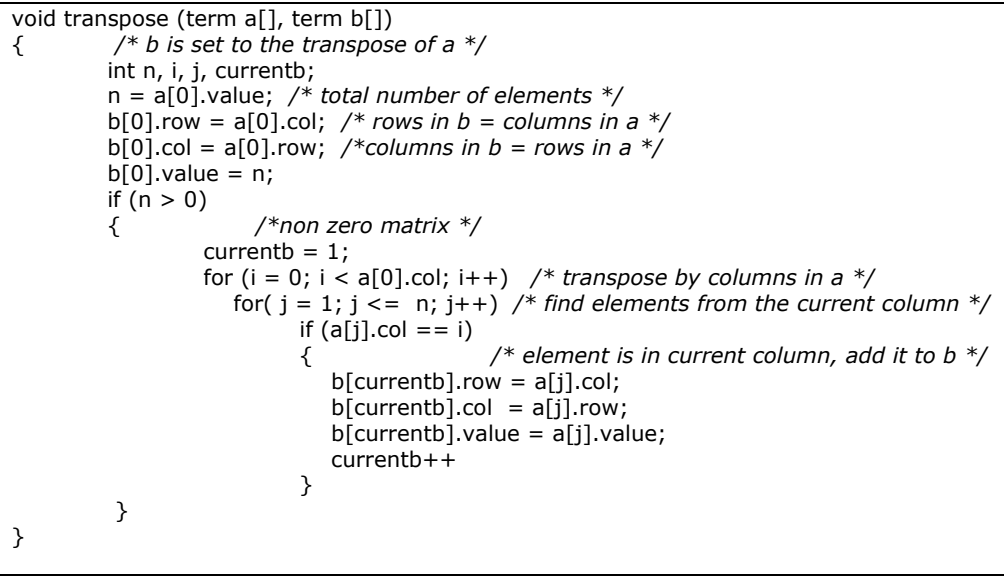

Program 2.7: Transpose of a sparse matrix

*The world will be either better or worse depending on whether we become better or worse.*

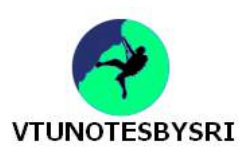

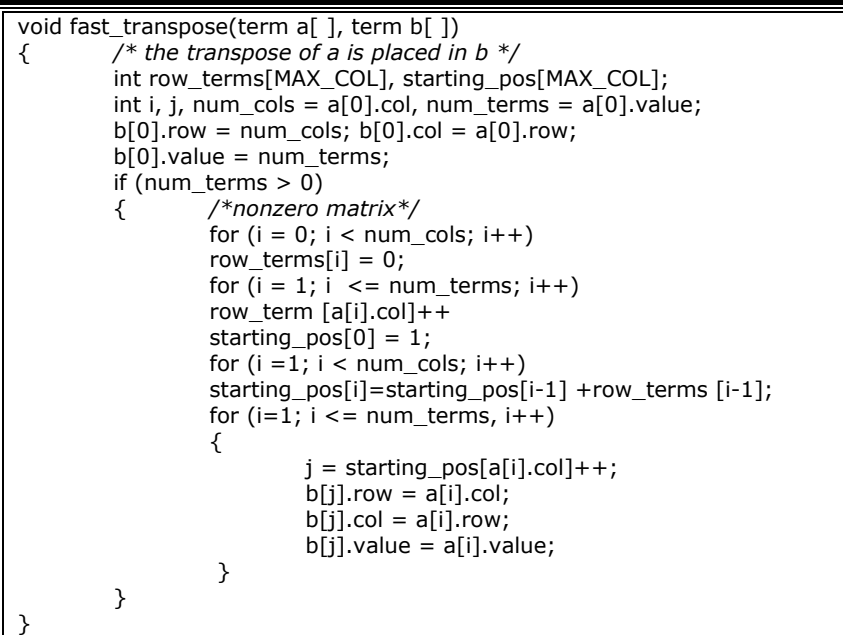

Program 2.8: Fast transpose of a sparse matrix

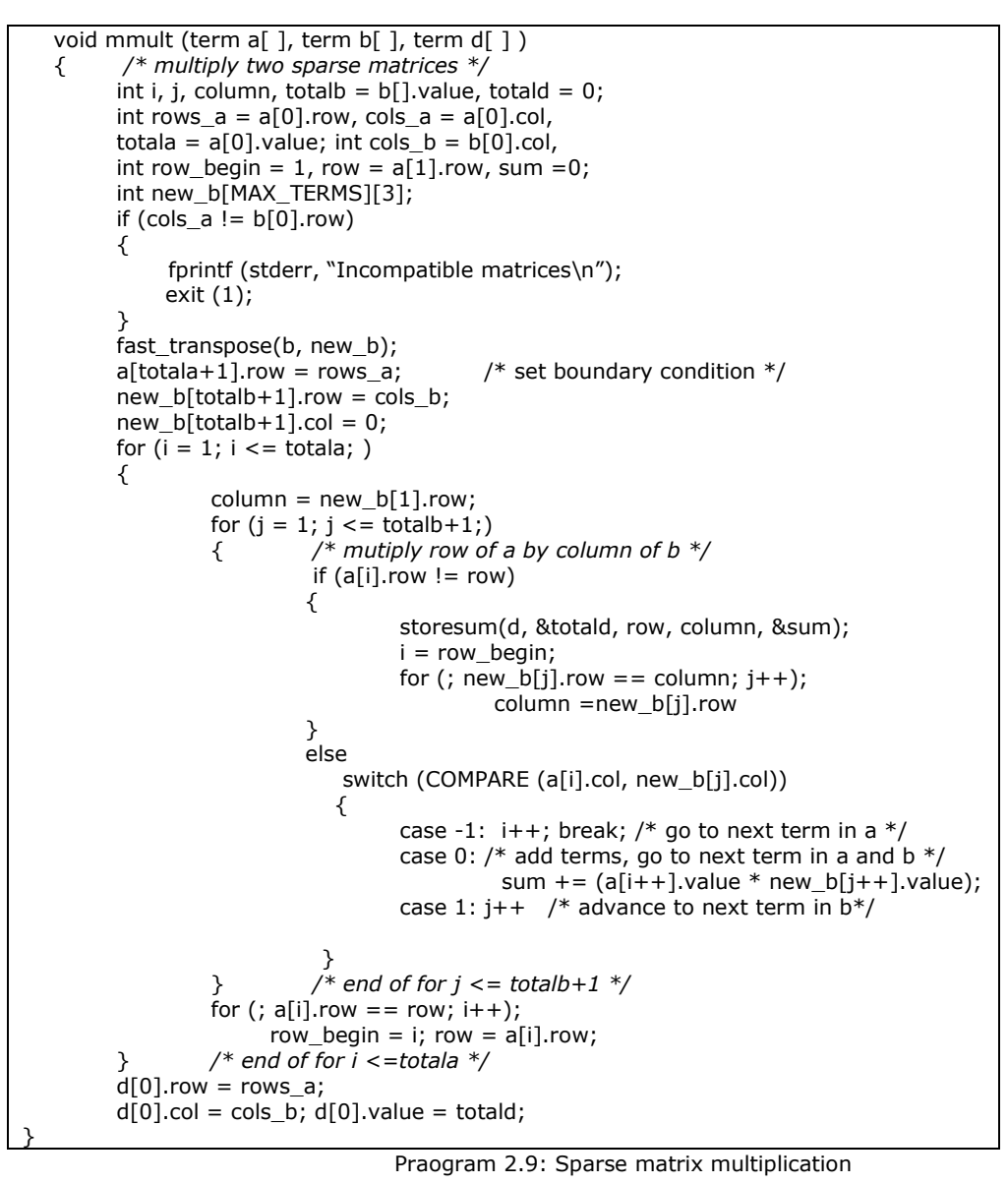

*Life's all about striking a balance: Get the head & the heart working as team-mates, as life partners.* 

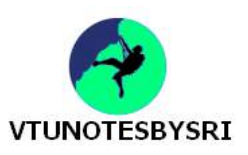

void storesum(term d[ ], int \*totald, int row, int column, int \*sum) { */\* if \*sum != 0, then it along with its row and column position is stored as the \*totald+1 entry in d \*/* if (\*sum) if (\*totald < MAX\_TERMS) {  $d[++*totald].row = row;$  $d$ [\*totald].col = column;  $d$ [\*totald].value = \*sum; } else { fprintf(stderr, "Numbers of terms in product exceed %d\n", MAX\_TERMS);  $exit(1);$  } } }

Program 2.10: storsum function

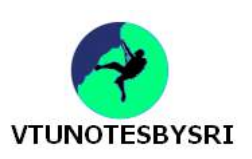

# **UNIT 3: STACKS AND QUEUES**

#### **STACK**

• This is an ordered-list in which insertions(called *push*) and deletions(called *pop*) are made at one end called the top (Figure 3.1).

• Since last element inserted into a stack is first element removed, a stack is also known as a LIFO list(Last In First Out).

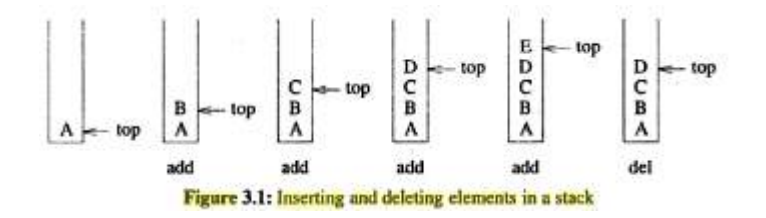

#### **SYSTEM STACK**

- A stack used by a program at run-time to process function-calls is called system-stack (Figure 3.2).
- When functions are invoked, programs
	- $\rightarrow$  create a stack-frame(or activation-record) &
	- $\rightarrow$  place the stack-frame on top of system-stack
- Initially, stack-frame for invoked-function contains only
	- $\rightarrow$  pointer to previous stack-frame &
	- $\rightarrow$  return-address
- The previous stack-frame pointer points to the stack-frame of the invoking-function while return-address contains the location of the statement to be executed after the
	- function terminates.

• If one function invokes another function, local variables and parameters of the invoking-function are added to its stack-frame.

- A new stack-frame is then
	- $\rightarrow$  created for the invoked-function &
	- $\rightarrow$  placed on top of the system-stack

• When this function terminates, its stack-frame is removed (and processing of the invoking-function, which is again on top of the stack, continues).

• Frame-pointer(fp) is a pointer to the current stack-frame.

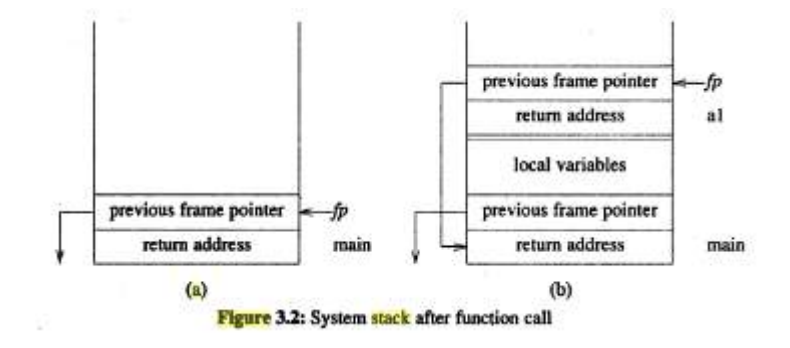

*The most pathetic person in the world is someone who has sight but has no vision.*

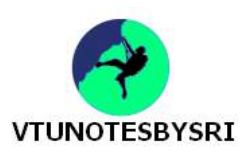

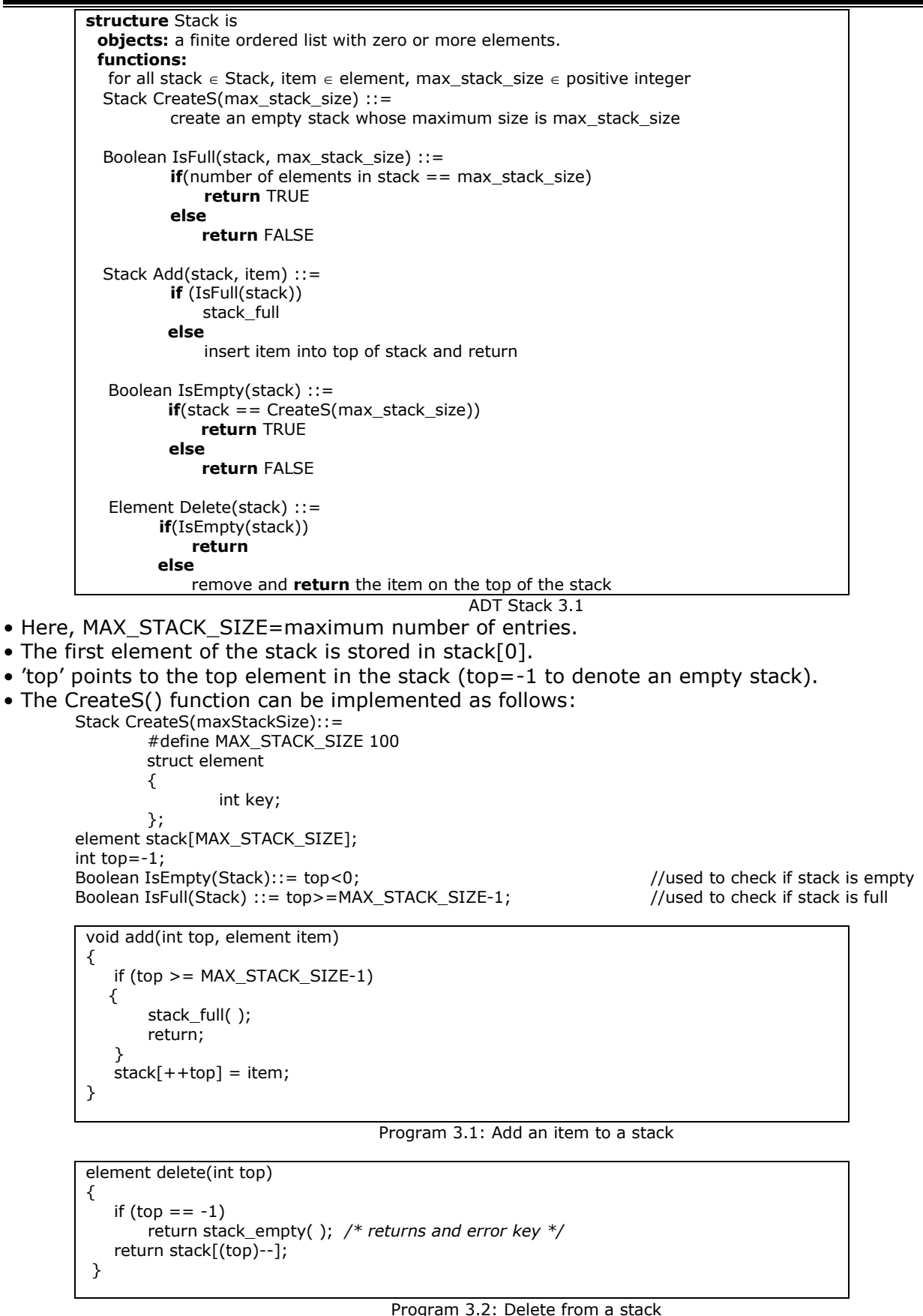

• Function push() checks to see if the stack is full. If it is, it calls stackFull, which prints an error message and terminates execution.

• When the stack is not full, we increment top and assign item to stack[top].

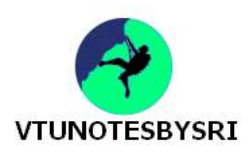

#### **STACK USING DYNAMIC ARRAYS**

• Shortcoming of static stack implementation: is the need to know at compile-time, a good bound(MAX\_STACK\_SIZE) on how large the stack will become.

- This shortcoming can be overcome by
	- $\rightarrow$  using a dynamically allocated array for the elements &
	- $\rightarrow$  then increasing the size of the array as needed
- Initially, capacity=1 where capacity=maximum no. of stack-elements that may be stored in array.
- The CreateS() function can be implemented as follows

```
Stack CreateS()::= 
        struct element
        {
                 int key;
        };
element *stack;
MALLOC(stack,sizeof(*stack));
int capacity=-1;
int top=-1;
Boolean IsEmpty(Stack)::= top<0;
Boolean IsFull(Stack) ::= top>=capacity-1; 
void stackFull() 
{
        REALLOC(stack,2*capacity*sizeof(*stack));
        capacity=2*capacity;
```

```
}
```
• Once the stack is full, realloc() function is used to increase the size of array.

• In array-doubling, we double array-capacity whenever it becomes necessary to increase the capacity of an array.

#### **ANALYSIS**

- In worst case, the realloc function needs to
	- $\rightarrow$  allocate 2\*capacity\*sizeof(\*stack) bytes of memory and
	- $\rightarrow$  copy capacity\*sizeof(\*stack) bytes of memory from the old array into the new one.
- The total time spent over all array doublings =  $O(2<sup>k</sup>)$  where capacity= $2<sup>k</sup>$
- Since the total number of pushes is more than  $2^{k-1}$ , the total time spend in array doubling is O(n) where n=total number of pushes.

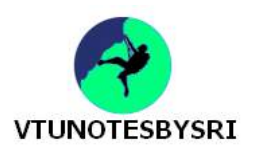

#### **QUEUES**

- This is an ordered-list in which insertions & deletions take place at different ends (Figure 3.4).
- The end at which new elements are added is called the rear & the end from which old elements are deleted is called the front.
- Since first element inserted into a queue is first element removed, queues are known as FIFO lists.

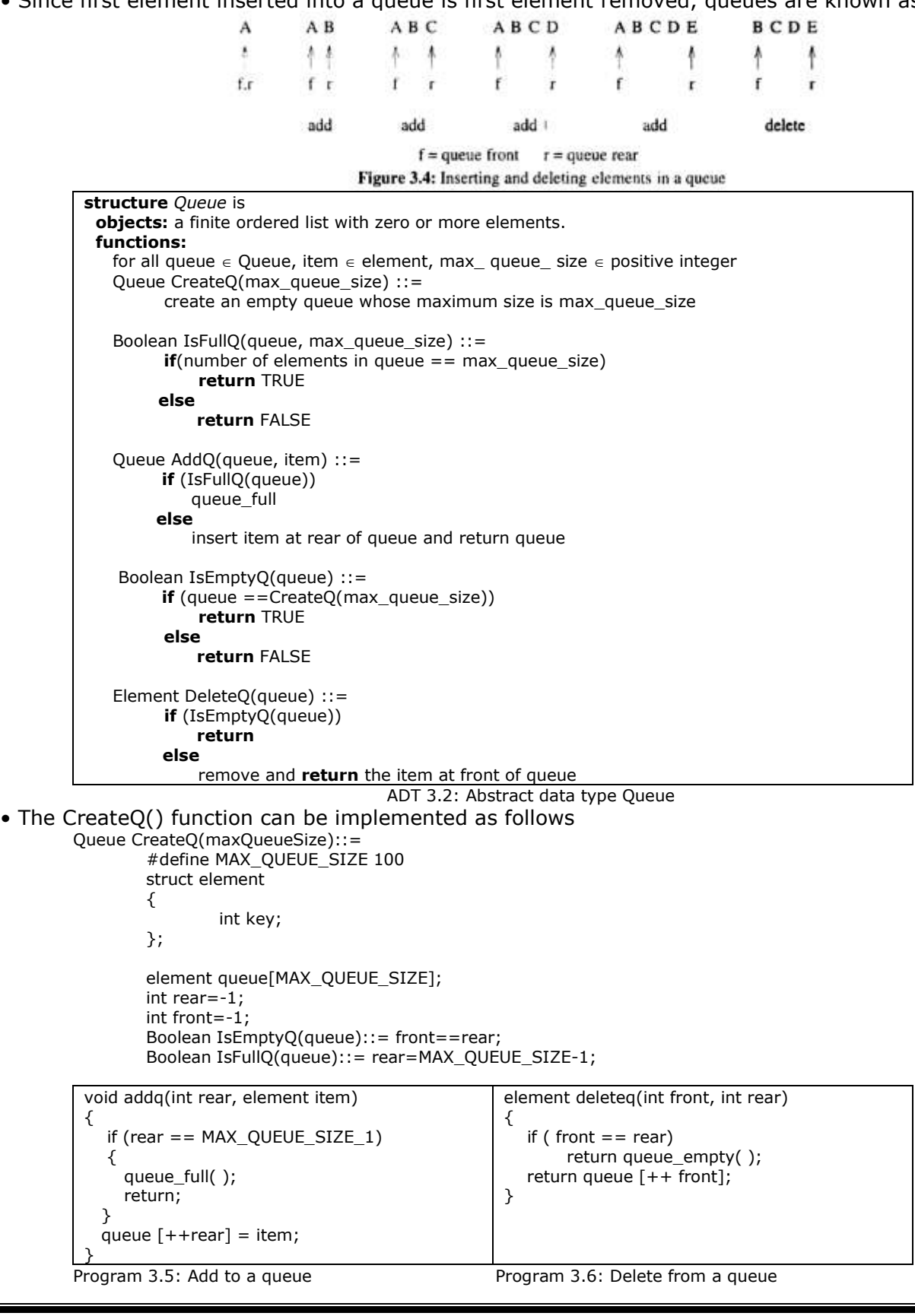

*The place where your greatest fears live is also the place where your greatest growth lies.*

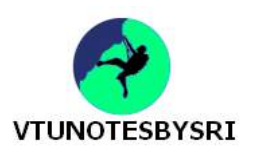

#### **JOB SCHEDULING**

- Queues are used for the creation of a job-queue by an operating-system (Figure 3.5).
- If operating-system does not use, then the jobs are processed in the order they enter the system.

| front | rear | O[0] | Ш     | $\left\{2\right\}$ | $^{[3]}$ | [4] | $^{[5]}$ | [6] | Comments          |
|-------|------|------|-------|--------------------|----------|-----|----------|-----|-------------------|
| $-1$  | -1   |      | queue |                    | empty    |     |          |     | initial           |
| -1    | 0    | JI   |       |                    |          |     |          |     | Job 1 joins $Q$   |
| $-1$  |      | л    | 12    |                    |          |     |          |     | Job 2 joins $Q$   |
| $-1$  |      | л    | 32    | 13                 |          |     |          |     | Job $3$ joins $Q$ |
| 0     | 2    |      | 32    | 13                 |          |     |          |     | Job 1 leaves $Q$  |
| 0     | 3    |      | 12    | 13                 | 14       |     |          |     | Job 4 joins $Q$   |
|       | 3    |      |       |                    | J4       |     |          |     | Job 2 leaves Q    |

Figure 3.5: Insertion and deletion from a queue

#### **CIRCULAR QUEUE**

- In a circular-queue, the elements are arranged implicitly in a circle (Figure 3.7).
- When the array is viewed as a circle, each array position has a next and a previous position.

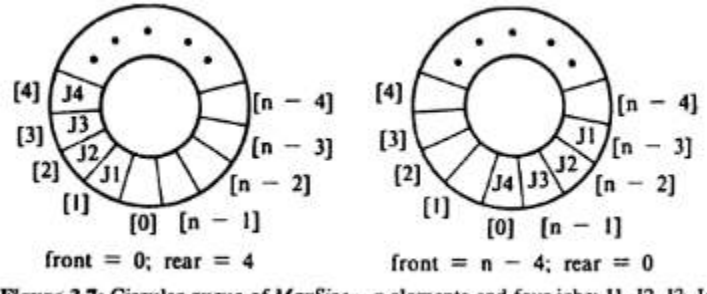

Figure 3.7: Circular queue of  $MaxSize = n$  elements and four jobs: J1, J2, J3, J4

```
void addq(int front, int rear, element item)
{
    rear = (\text{rear} + 1) % MAX_QUEUE_SIZE;<br>if (\text{front} == \text{rear}) /* reset
                                             /* reset rear and print error */
           return;
    queue[rear] = item;
}
```
Program 3.7: Add to a circular queue

```
element deleteq(int front, int rear)
{
   element item;
  if (front == rear)<br>return queue_empty();
                                                 /* queue_empty returns an error key */
  front = (front+1) % MAX QUEUE_SIZE;
   return queue[front];
}
```
Program 3.8: Delete from a circular queue

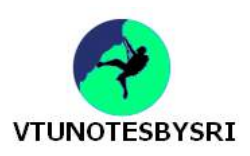

#### **CIRCULAR QUEUES USING DYNAMICALLY ALLOCATED ARRAYS**

• Shortcoming of static queue implementation: is the need to know at compile-time, a good bound(MAX\_QUEUE \_SIZE) on how large the queue will become.

• This shortcoming can be overcome by

- $\rightarrow$  using a dynamically allocated array for the elements &
- $\rightarrow$  then increasing the size of the array as needed

• In array-doubling, we double array-capacity whenever it becomes necessary to increase the capacity of an array (Figure 3.8).

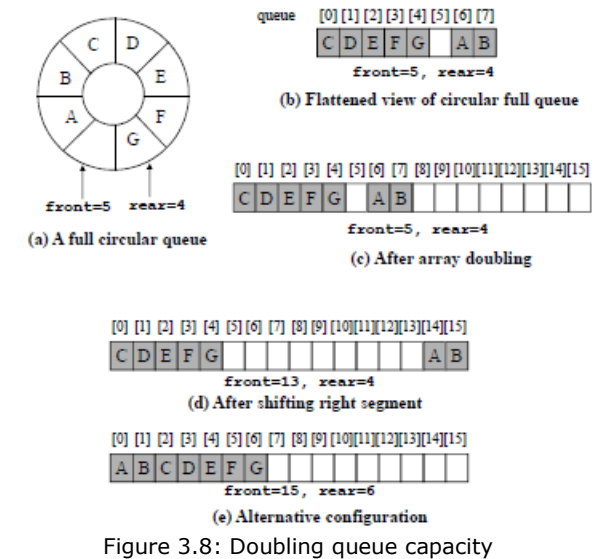

• To get a proper circular queue configuration, we must slide the elements in the right segment to the right end of the array (Figure 3.8d).

• The array doubling and the slide to the right together copy at most 2\*capacity-2 elements.

• The number of elements copied can be limited to capacity-1 by customizing the array doubling code so as to obtain the configuration of Figure3.8e. This configuration may be obtained as follows:

- 1) Create a new array newQueue of twice the capacity.
- 2) Copy the second segment to positions in newQueue begining at 0.
- 3) Copy the first segment to positions in new Queue begining at capacity-front-1.

```
Ŧ
  /* add an item to the queue */year = (rear + 1)% capacity;
 if (front == year)queueFull();
  queue[rear] = item;
```
Program 3.9: Add to a circular queue Void gueueFull()

```
\mathbf{f}/* allocate an array with twice the capacity */
 element * newQueue;
 MALLOC(newQueue, 2*capacity*sizeof(*queue));
  /* copy from queue to newQueue*/
 int start = (fromt + 1) % capacity;
  if (start < 2)copy(queue+start, queue+start+capacity-1, newQueue );
  else
    \mathbf{f}copy(queue+start, queue+capacity, newQueue);
        copy(queue, queue+rear+1, newQueue+capacity-start);
 /* Switch to newQueue */
 front = 2*capacity-1:
rear = canacity-2:
capacity = capacity * 2;
free (queue);
 queue = newQueue;
```
Program 3.10: Doubling queue capacity

*Too many people are leaving the quality of their futures to chance rather than to choice.*

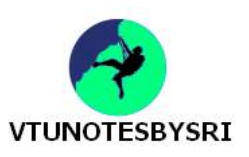

| precedence get token(char *symbol, int *n) |  |
|--------------------------------------------|--|
| *symbol = $exp(r(*n)+1)$ ;                 |  |
| switch (*symbol)                           |  |
|                                            |  |
| case '(': return Iparen;                   |  |
| case ')' : return rparen;                  |  |
| case $'+$ : return plus;                   |  |
| case '-' : return minus;                   |  |
| case '/': return divide;                   |  |
| case '*': return times;                    |  |
| case '%' : return mod;                     |  |
| case $\sqrt{0}$ : return eos;              |  |
| default: return operand;                   |  |
|                                            |  |
|                                            |  |
|                                            |  |

Program 3.14: Function to get a token from the input string

#### **INFIX TO POSTFIX**

• Algorithm for producing a postfix expression from an infix is as follows (Figure 3.14):

- 1) Fully parenthesize the expression
- 2) Move all binary operators so that they replace their corresponding right parentheses 3) Delete all parentheses
- For ex, a/b-c+d\*e-a\*c when fully parenthesized becomes:

 $(((a/b)-c)+(d*e))-a*c)$ 

• Performing steps 2 and 3 gives ab/c-de\*+ac\*-

• This algorithm is inefficient on a computer because it requires 2 passes.

• The first pass reads the expression and parenthesizes it

while the second pass moves the operators.

• Since the order of operands is same in infix and postfix, we can form the postfix equivalent by scanning the infix expression left-to-right.

- During this scan, operands are passed to the output expression as they are encountered.
- However, the order in which the operators are output depends on their precedence (Figure 3.12).

• Since we must output the higher precedence operators first, we save operators until we know their correct placement. A stack is one way of doing this.

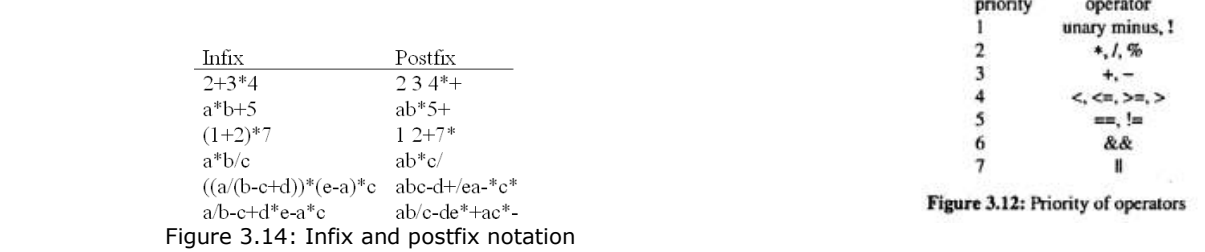

**Example 3.3[Simple expression]:** Consider simple expression a+b\*c which yields abc\*+ in postfix.

• The operands are output immediately, but the two operators need to be reversed (Figure 3.15):

• In general, operators with higher precedence must be output before those with lower precedence. Therefore, we stack operators as long as the precedence of the operator at the top of the stack is less than the precedence of the incoming operator.

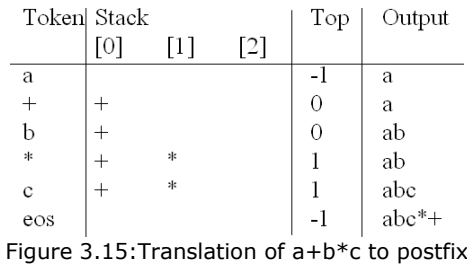

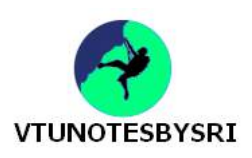

#### **EVALUATING POSTFIX EXPRESSIONS**

• In infix notation, a binary-operator is in-between 2 operands.

In postfix notation, a binary-operator follows the 2 operands.

In prefix notation, a binary-operator precedes the 2 operands.

• Although infix notation is the most common way of writhing expressions, it is not the one used by compilers to evaluate expressions.

• Instead compilers typically use a parenthesis-free postfix notation.

• Steps for evaluating postfix expression (Figure 3.13):

1) Scan the symbol from left to right.

2) If the scanned-symbol is an operand, push it on to the stack.

3) If the scanned-symbol is an operator, pop 2 elements from the stack. And perform the indicated operation.

4) Push the result on to the stack.

Figu

5) Repeat the above procedure till the end of input is encountered.

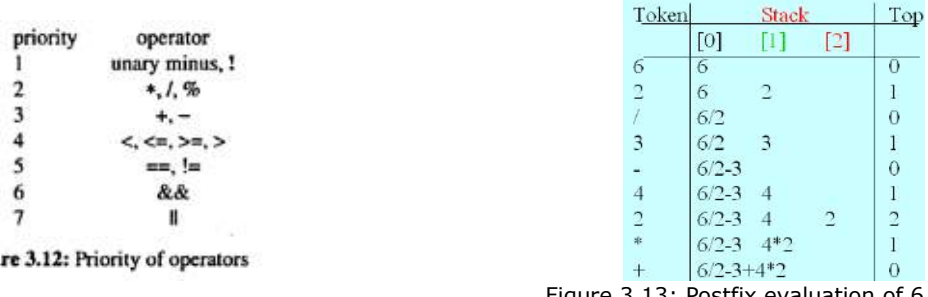

Figure 3.13: Postfix evaluation of 6 2/3-4 2\*+

int eval(void) { precedence token; char symbol; int op1, op2;<br>int  $n = 0$ : /\* counter for the expression string \*/ int top  $= -1$ ;  $\text{token} = \text{get}$  token(&symbol, &n); while (token != eos) { if (token  $==$  operand) add(&top, symbol-'0'); */\* stack add \*/* else { */\* remove two operands, perform operation, and return result to the stack \*/* op2 = delete(&top); */\* stack delete \*/*  $op1 =$  delete $(\⊤);$  switch(token) { case plus: add(&top, op1+op2); break; case minus: add(&top, op1-op2); break; case times: add(&top, op1\*op2); break; case divide: add(&top, op1/op2); break; case mod: add(&top, op1%op2); } } token = get\_token (&symbol, &n); } return delete(&top); */\* return result \*/* }

Program 3.13: Function to evaluate a postfix expression

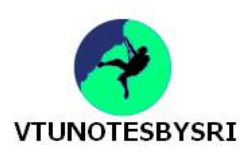

**Example 3.4[Parenthesized expression]:** Consider the expression a\*(b+c)\*d, which yields abc+\*d\* in postfix (Figure 3.16).

- We stack operators until we reach the right parenthesis.
- At this point, we unstack until we reach the corresponding left parenthesis.
- We then delete the left parenthesis from the stack.(The right parenthesis is never put on the stack).

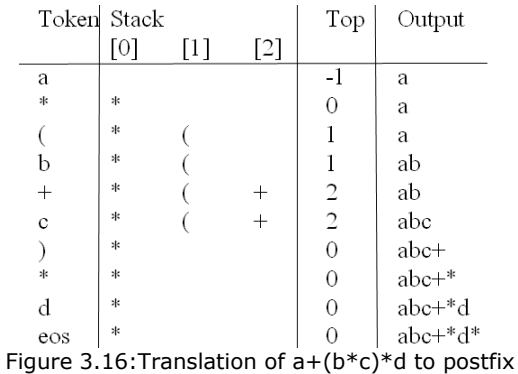

• We have two types of precedence:

- 1) in-stack precedence(isp)
- 2) incoming precedence(icp).
- The declarations that establish these precedences are:
	- */\* isp and icp arrays -- index is value of precedence lparen ,rparen, plus, minus ,times, divide, mod, eor \*/*
		- int isp[]={0,19,12,12,13,13,13,0};
		- int icp[]={20,19,12,12,13,13,13,0};
- We remove an operator from stack only if its in-stack-precedence(isp) is greater than or equal to the incoming precedence(icp) of the new operator.

| void postfix(void) |                                                                                                    |
|--------------------|----------------------------------------------------------------------------------------------------|
| ₹                  | /* output the postfix of the expression. The expression string, the stack, and top are global */<br>char symbol;<br>precedence token;<br>$int n = 0$ ;<br>/* place eos on stack $*/$<br>int top $= 0$ ; |
| ₹                  | $stack[0] = eos;$<br>for (token = get token(&symbol, &n); token != eos; token = get token(&symbol, &n))                                                                                                 |
|                    | if (token $==$ operand)<br>printf ("%c", symbol);<br>else if (token $==$ rparen)                                                                                                    |
|                    | ₹<br>/*unstack tokens until left parenthesis */<br>while (stack[top] != lparen)<br>print token(delete(⊤));<br>/*discard the left parenthesis $*/$<br>delete(⊤);                                         |
|                    | ł<br>else<br>₹                                                                                                    |
|                    | /* remove and print symbols whose isp is greater<br>than or equal to the current token's icp $*/$<br>while(isp[stack[top]] $> =$ icp[token])<br>print token(delete(⊤));<br>add(⊤, token);               |
| λ                  | }                                                                                                    |
|                    | while ((token = delete( $⊤$ )) != eos)<br>print token(token);<br>$print("n")$ ;                                                                                                    |
| }                  |                                                                                                    |

Program 3.15:Function to convert Infix to Postfix

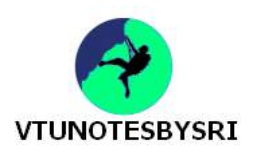

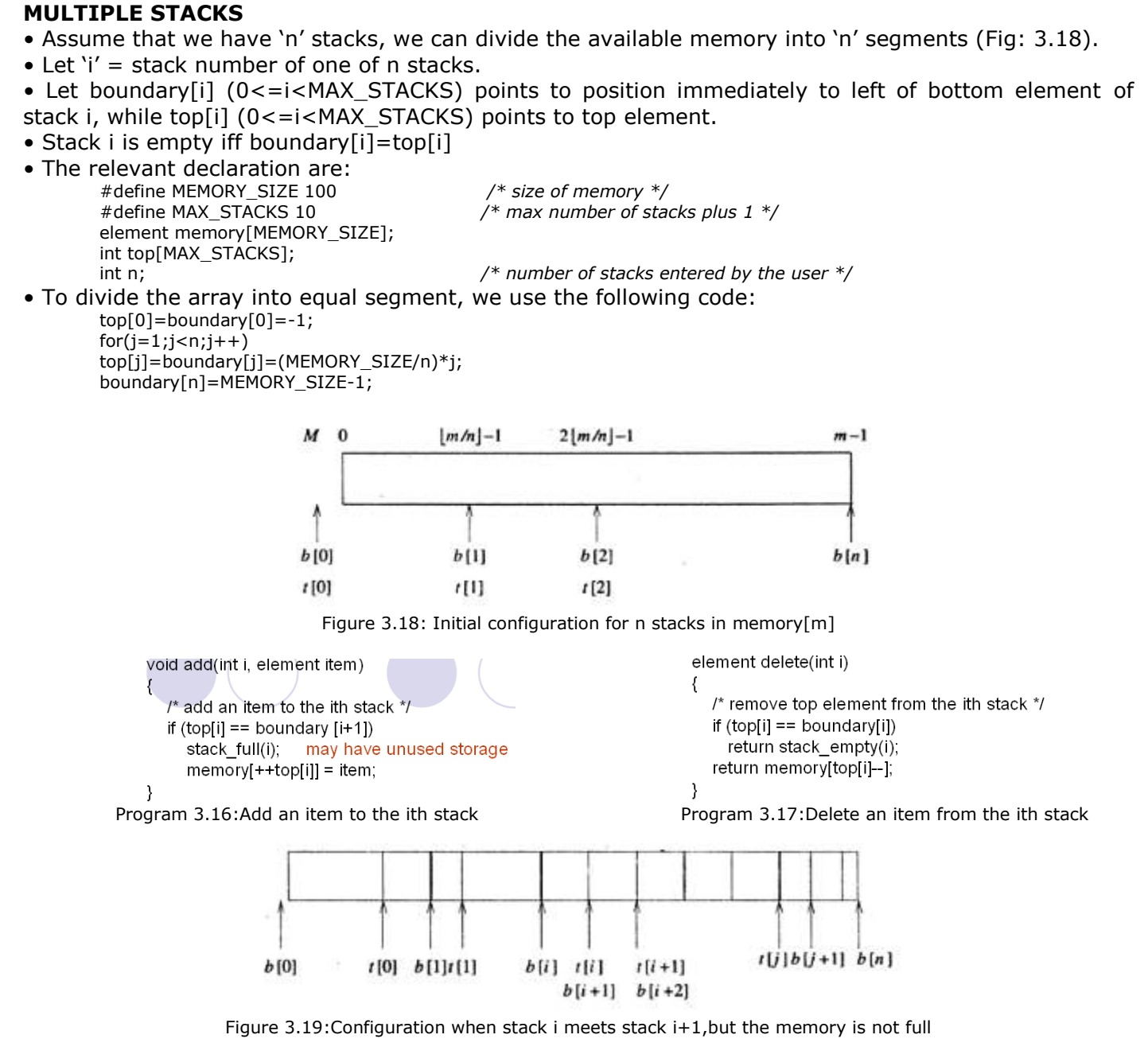

• In push function, top[i]==boundary[i+1] condition implies only that a particular stack ran out of memory, not that the entire memory is full.(In fact, there may be a lot of unused space between other stacks in array memory).

• Therefore, we create an error recovery function, stackFull, which determines if there is any free space in memory.

• If there is space available, it should shift the stacks so that space is allocated to the full stack.

• We can guarantee that stackFull adds elements as long as there is free space in array memory if we: 1) Determine the least j,  $i < j < n$  such that there is free space between stacks j and  $j+1$  i.e. top[j]<br/>>boundary[j+1]. If there is such a j, then move stacks i+1,i+2 . . . . . . . j one position to the right. This creates a space between stacks i and i+1.

1) If there is no j as in (i), then look to the left of stack i. Find the largest j such that  $0 < = j < i$ and there is space between stacks j and  $j+1$  i.e. top[j]<br/>boundary[j+1]. If there is such a j, then move stacks  $j+1,j+2$ ..... i one space to the left. This also creates a space between stacks i and  $i+1$ .

3) If there is no j satisfying either (i) or (ii),then all MEMORY\_SIZE spaces of memory are utilized and there is no free space. In this case, stackFull terminates with an error message.

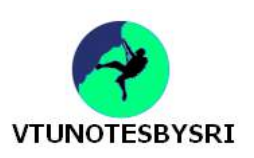

## **UNIT 5: TREES**

#### **TREE**

- This is a finite set of one or more nodes such that
	- 1) There is a specially designated node called *root*.

2) Remaining nodes are partitioned into disjoint sets  $T_1, T_2, \ldots, T_n$  where each of these are called subtrees of root(Figure 5.2).

• Consider the tree shown below

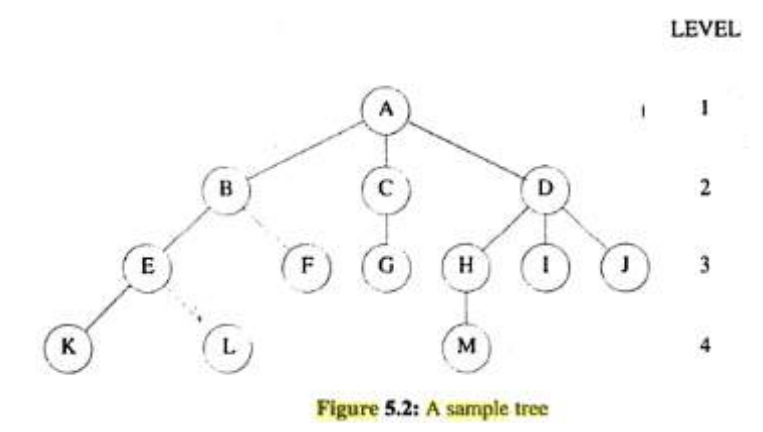

#### **TERMINOLOGIES USED IN A TREE**

- *Node* contains
	- $\rightarrow$  item of information &
	- $\rightarrow$  links to other nodes
- Number of subtrees of a node is called its *degree*. For e.g., degree of  $A=3$ ; degree of  $C=1$
- Nodes with degree=0 are called *terminal(leaf) nodes* (For e.g., K, L, F, G, M, I, J) whereas other nodes are referred to as *non-terminals* (For e.g., B, E, F, C, H, I, J).
- The subtrees of a node A are the *children* of A. A is the *parent* of its children. For e.g., children of D are H, I and J. Parent of D is A.
- Children of same parent are called *siblings*.
	- For e.g., H, I and J are siblings.
- *Degree of a tree* is maximum of the degree of the nodes in the tree. Degree of given tree=3.
- *Ancestors* of a node are all nodes along the path from root to that node. For e.g., ancestors of M are A, D and H.
- If a node is at level 'l', then its children are at level 'l+1'.
	- *Height(or depth)* of a tree is defined as maximum level of any node in the tree. For e.g., Height of given tree  $= 4$ .

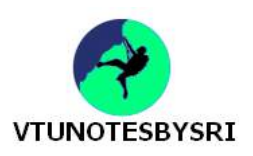

#### **REPRESENTATION OF TREES**

• A tree can be represented in three forms, namely:

- 1) List representation
- 2) Left-child right-sibling representation
- 3) Degree-two tree representation (Binary Tree)

#### **LIST REPRESENTATION**

• Consider the tree shown below

LEVEL

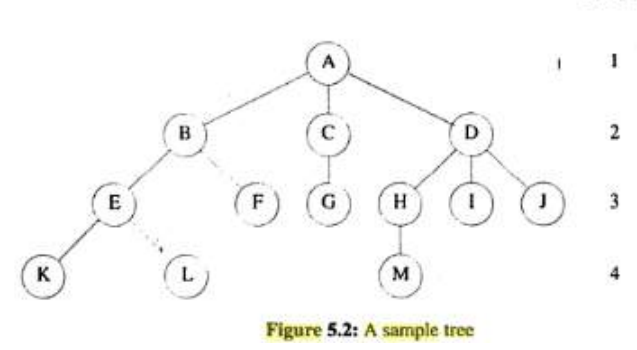

- The tree can be drawn as a list:  $(A(B(E(K,L),F),C(G),D(H(M),I,J)))$
- The information in the root node comes first, followed by a list of subtrees of that node.
- Each tree-node can be represented by a memory-node that has
	- $\rightarrow$  fields for data &
	- $\rightarrow$  pointers to children of tree-node (Figure 5.3)

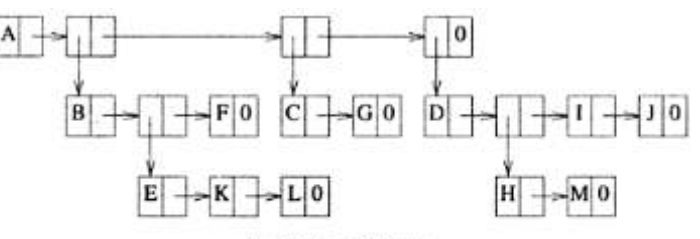

tag fields not shown

Figure 5.3: List representation of the tree

• For a tree of degree 'k', we can use the node-structure as shown below (Figure 5.4).

DATA CHILD 1 CHILD 2  $CHILD k$  $\mu$ 

Figure 5.4: Possible node structure for a tree of degree  $k$ 

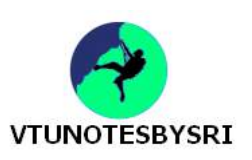

#### **LEFT CHILD-RIGHT SIBLING REPRESENTATION**

• Figure 5.5 shows the node-structure used in left child-right sibling representation.

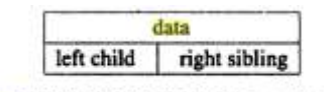

Figure 5.5: Left child-right sibling node structure

• Left-child field of each node points to its leftmost child(if any),and right-sibling field points to the closest right sibling(if any). (Figure 5.6).

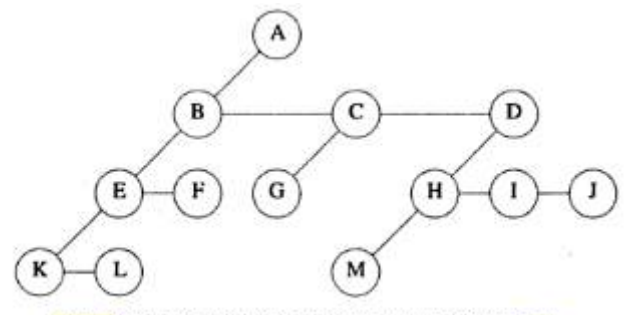

Figure 5.6: Left child-right sibling representation of tree

#### **DEGREE-TWO TREE REPRESENTATION**

- In this representation, we refer to 2 children of a node as left & right children (Fig 5.7).
- Left child-right child trees are also known as binary trees.

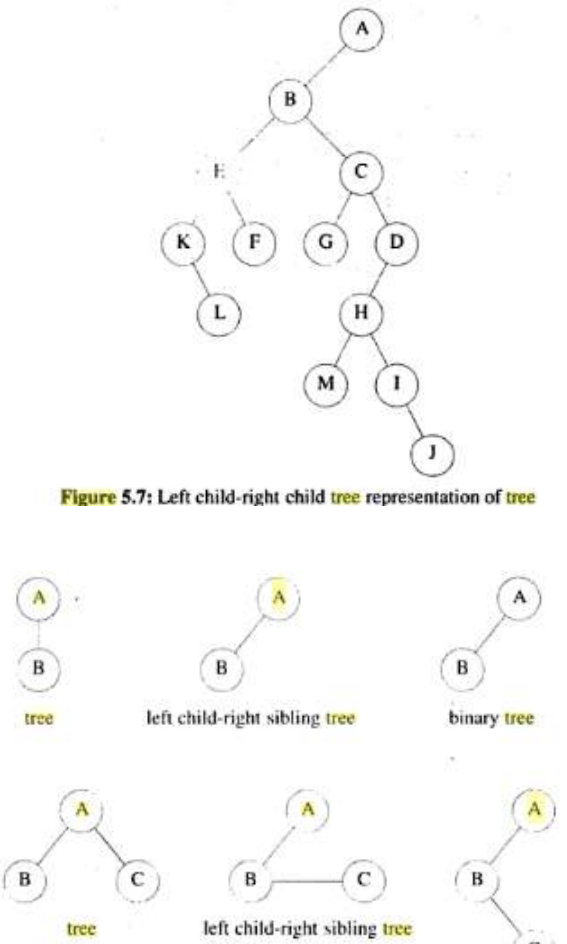

Figure 5.8: Tree representations

C

binary tree

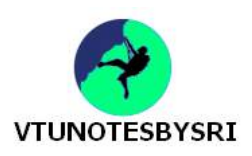

#### **BINARY TREE**

- This is a finite set of nodes that is either empty or consists of
	- $\rightarrow$  a root &
	- $\rightarrow$  two disjoint binary trees called left subtrees and right subtrees

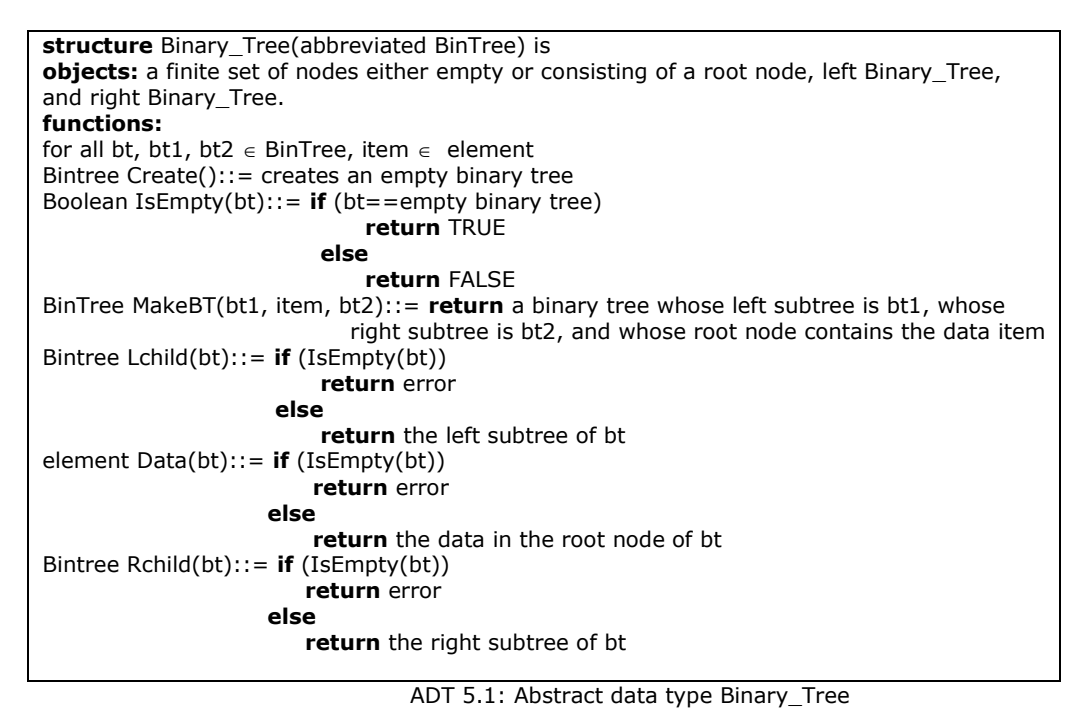

• Difference between a binary tree and a tree:

- 1) There is no tree having zero nodes, but there is an empty binary tree.
- 2) In a binary tree, we distinguish between the order of the children while in a tree we do not.

#### **TYPES OF BINARY TREE**

1) Skewed tree is a tree consisting of only left subtree or only right subtree (Figure 5.10a).

2) Full binary tree is a binary tree of depth k having  $2<sup>k</sup>$ -1 nodes, k>=0 (Figure 5.10b).

3) Complete tree is a binary tree in which every level except possibly last level is completely filled. A binary tree with n nodes & depth k is complete iff its nodes correspond to nodes numbered from 1 to n in full binary tree of depth k (Figure 5.11).

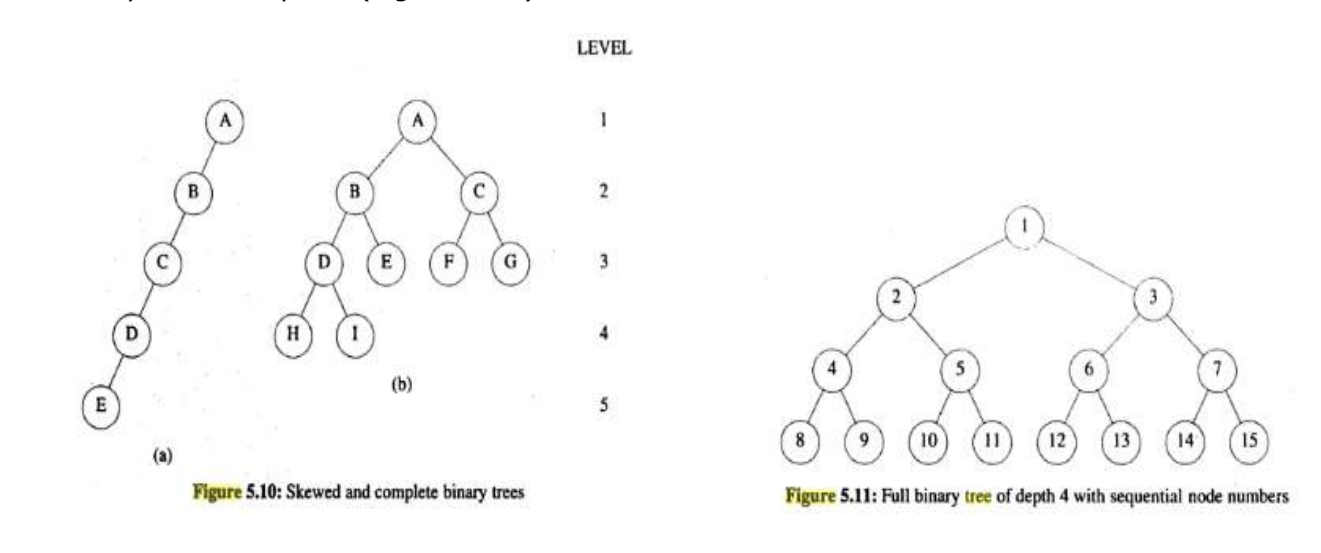

# **TESBYSRI**

#### *DATA STRUCTURES WITH C*

#### **PROPERTIES OF BINARY TREES**

- The maximum number of nodes on level 'i' of a binary tree is  $2^{i-1}$ , i>=1. (For e.g. maximum number of nodes on level  $4=2^{4-1}=2^3=8$ ).
- The maximum number of nodes in a binary tree of depth 'k' is  $2^k-1$ , k>=1. (For e.g. maximum number of nodes with depth  $4=2^4$ -1=16-1=15).
- Relation between number of leaf nodes and degree-2 nodes: For any non-empty binary tree 'T', if  $n_0$ is the number of leaf nodes and  $n_2$  the number of nodes of degree 2, then  $n_0=n_2+1$ .

#### **BINARY TREE REPRESENTATIONS**

- A binary tree can be represented in two forms, namely:
	- 1) Array Representation
		- 2) Linked Representation

#### **ARRAY REPRESENTATION**

- We can use a one-dimensional array to store nodes of binary tree (Figure 5.12).
- If a complete binary tree with 'n' nodes is represented sequentially,
	- then for any node with index  $i(1\le i\le n)$ , we have
		- 1) parent(i) is at  $[i/2]$  if  $i!=1$ .
			- If  $i=1$ , i is the root and has no parent.
		- 2) leftChild $(i)$  is at 2i if  $2i \le n$ .
			- If 2i>n, then i has no left child.
		- 3) rightChild(i) is at  $2i+1<=n$ .
		- If  $2i+1>=n$ , then i has no right child.
- Consider the tree shown below

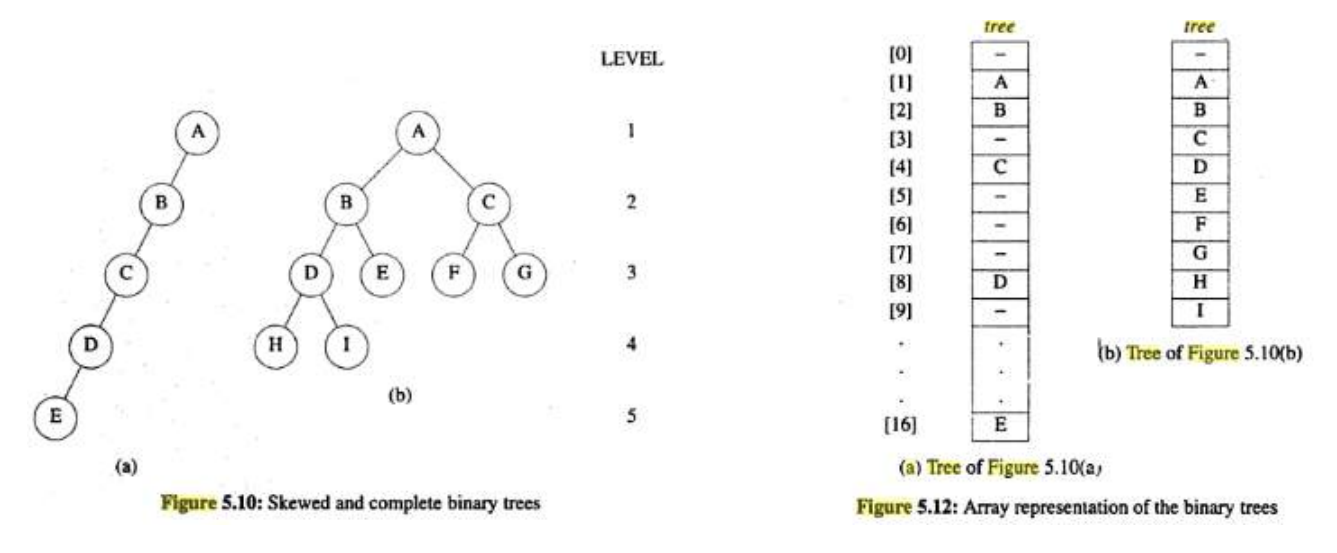

• Advantage: For complete binary tree, array representation is ideal, as no space is wasted. Disadvantage: For skewed tree, less than half the array is utilized. In the worst case, a skewed tree of depth k will require  $2^k - 1$  spaces. Of these, only k will be used.

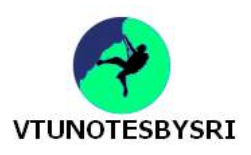

#### **LINKED REPRESENTATION**

• Shortcoming of array representation: Insertion and deletion of nodes from middle of a tree requires movement of potentially many nodes to reflect the change in level number of these nodes. These problems can be overcome easily through the use of a linked representation (Figure 5.14). • Each node has three fields:

1) leftChild, 2) data and 3) rightChild (Figure 5.13). *typedef struct node \*treePointer;*

```
typedef struct 
{
         int data;
         treePointer leftChild,rightChild;
}node;
```
• Root of tree is stored in the data member 'root' of Tree. This data member serves as access-pointer to the tree.

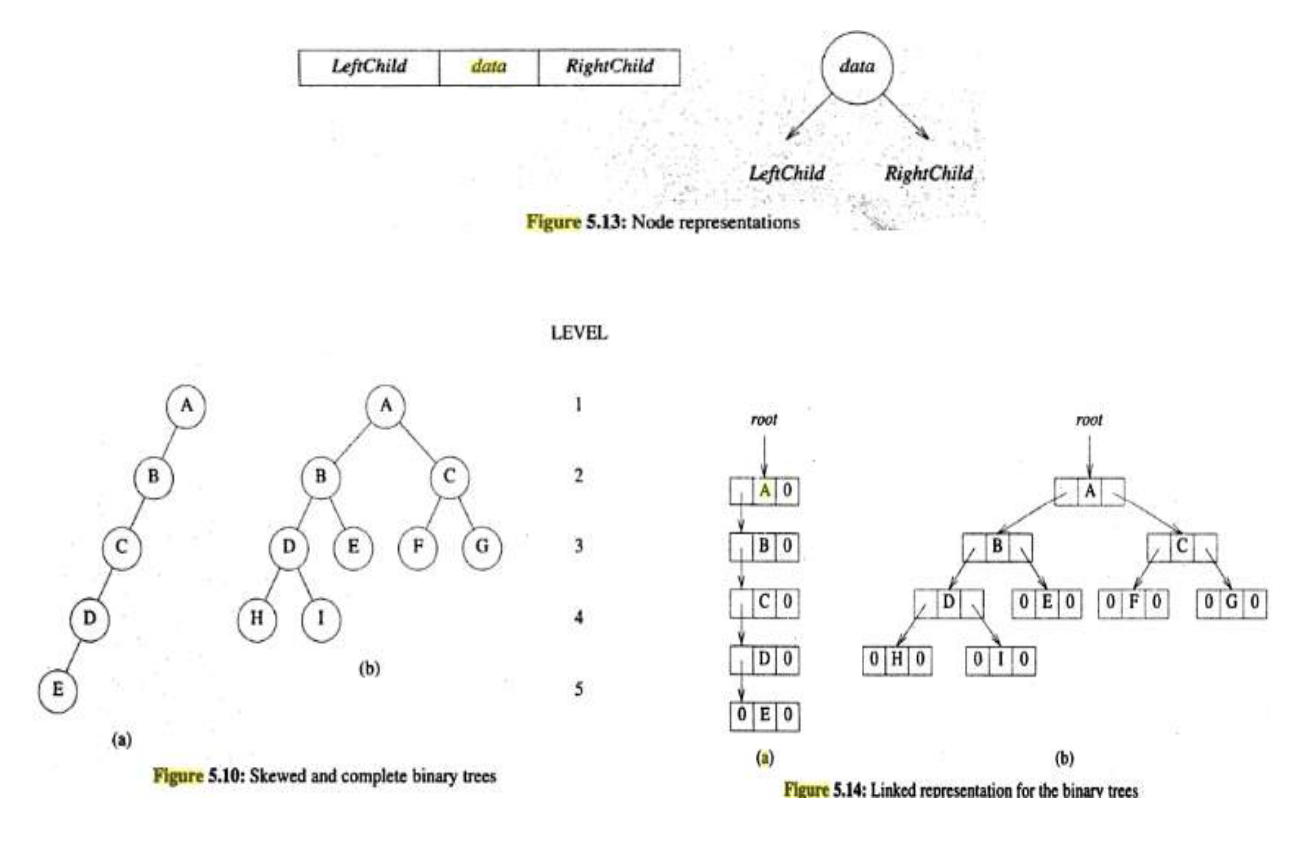

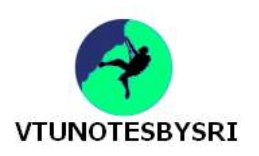

#### **BINARY TREE TRAVERSALS**

- Tree traversal refers to process of visiting all nodes of a tree exactly once (Figure 5.16).
- There are 3 techniques, namely:
	- 1) Inorder traversal(LVR); 2) Preorder traversal(VLR); 3) Postorder traversal(LRV). (Let L= moving left,  $V=$  visiting node and R=moving right).
- In postorder, we visit a node after we have traversed its left and right subtrees.

In preorder, the visiting node is done before traversal of its left and right subtrees. In inorder, firstly node's left subtrees is traversed, then node is visited and finally node's right subtrees is traversed.

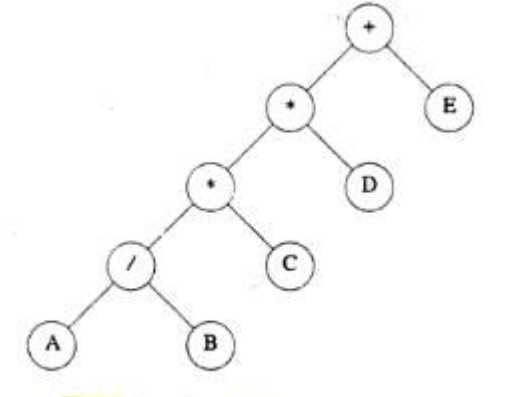

Figure 5.16: Binary tree with arithmetic expression

#### **INORDER TRAVERSAL**

- Inorder traversal calls for moving down tree toward left until you can go no farther (Program 5.1).
- Then, you "visit" the node, move one node to the right and continue.
- If you cannot move to the right, go back one more node.

| Action                       | Value in<br><b>CurrentNode</b> | Call of<br>inorder | Action                 | Value in<br>CurrentNode | Call of<br>inerder |
|------------------------------|--------------------------------|--------------------|------------------------|-------------------------|--------------------|
|                              |                                | ю                  |                        |                         | Driver             |
|                              |                                | 11                 |                        |                         |                    |
| $\text{cout} << 'C'$         | r                              | 10                 |                        |                         |                    |
|                              | G                              | 12                 |                        |                         |                    |
| cout << '*'                  |                                |                    |                        |                         |                    |
|                              |                                | 13                 |                        |                         |                    |
|                              |                                | 14                 | $\text{cout} \ll 'A'$  |                         |                    |
| $\text{cout} \ll \text{'D'}$ | Ð                              | 13                 |                        |                         |                    |
|                              |                                | 15                 | $\text{cout}<< 'l'$    |                         |                    |
| $\text{cost} << ' + '$       |                                | Driver             |                        | R                       |                    |
|                              |                                | 16                 |                        |                         |                    |
|                              |                                | 17                 | $\text{cout} \ll 'B'$  | B                       |                    |
| $\text{cout} \ll 'E'$        |                                | 16                 |                        |                         |                    |
|                              |                                | 18                 | $\text{count} \ll '*)$ |                         |                    |

Figure 5.17: Trace of Program 5.1

```
void inorder(tree_pointer ptr)
{ /* inorder tree traversal */
          if (ptr) 
          {
                inorder(ptr->left_child);
                printf("%d", ptr->data);
                indorder(ptr->right_child);
          }
}
```
Program 5.1: Inorder traversal of binary tress

• Each step of the trace shows the call of inorder, the value in the root, and whether or not the printf function is invoked (Figure 5.17).

• Since there are 19 nodes in the tree, inorder() is invoked 19 times for the complete traversal. The nodes of figure 5.16 would be output in an inorder as

 $A/B^*C^*D+E$ 

*To have more in the world, you must give more to others.* 

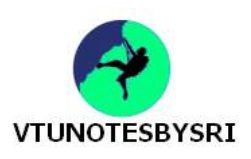

#### **PREORDER TRAVERSAL**

• Visit a node, traverse left, and continue (Program 5.2).

• When you cannot continue, move right and begin again or move back until you can move right and resume.

- The nodes of figure 5.16 would be output in preorder as
	- +\*\*/ABCDE

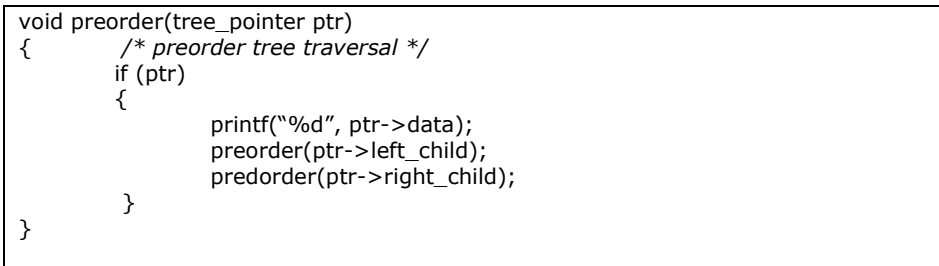

Program 5.2: Preorder traversal of binary tress

#### **POSTORDER TRAVERSAL**

• Visit a node, traverse right, and continue (Program 5.3).

• When you cannot continue, move left and begin again or move back until you can move left and resume.

• The nodes of figure 5.16 would be output in postorder as AB/C\*D\*E+

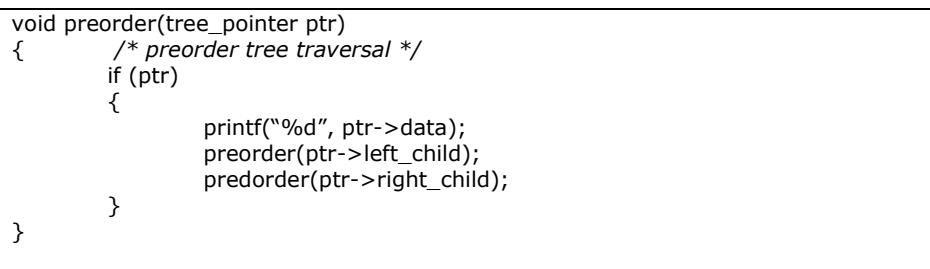

Program 5.3: Postorder traversal of binary tress

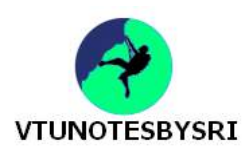

#### **ITERATIVE INORDER TRAVERSAL**

• wrt figure 5.17, a node that has no action indicates that the node is added to the stack, while a node that has a printf action indicates that the node is removed from the stack (Program 5.4).

• The left nodes are stacked until a null node is reached, the node is then removed from the stack, and the node's right child is stacked.

- The traversal continues with the left child.
- The traversal is complete when the stack is empty.

```
void iter_inorder(tree_pointer node)
{
          int top= -1; /* initialize stack */
          tree_pointer stack[MAX_STACK_SIZE];
         for (i){
                  for (; node; node=node->left_child)
                  add(&top, node); /* add to stack */
                  node= delete(&top); 
                  /* delete from stack */
                                          /* empty stack */
                          printf("%D", node->data);
                  node = node->right_child;
         }
}
```
Program 5.4: Iterative Inorder traversal of binary tress

#### **LEVEL-ORDER TRAVERSAL**

• This traversal uses a queue (Program 5.7).

- We visit the root first, then the root's left child followed by the root's right child.
- We continue in this manner, visiting the nodes at each new level from the leftmost node to the rightmost node.

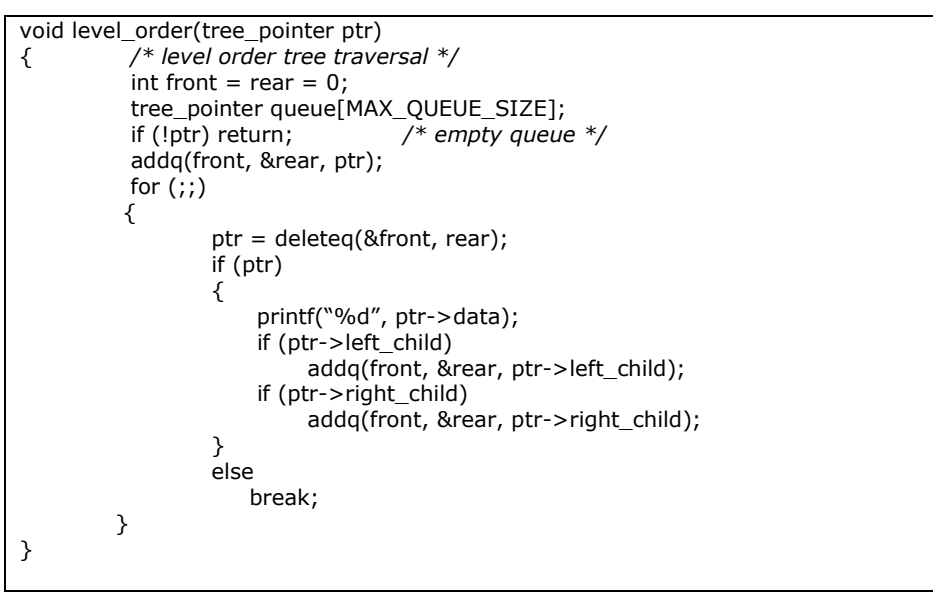

Program 5.7: Level order traversal of binary tress

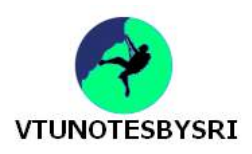

#### **THREADED BINARY TREES**

• Shortcoming of linked representation of binary tree: There may be more null links than actual pointers.

• Solution: This drawback can be overcome by replacing null links by pointers, called threads, to other nodes in the tree.

• To construct the threads, we use the following rules:

 1) If ptr->leftChild =NULL, we replace null link with a pointer to the inorder predecessor of ptr (Figure 5.20).

 2) If ptr->rightChild =NULL, we replace null link with a pointer to the inorder successor of ptr.

#### • The node structure is given by following C declarations:

- *typedef struct threadedtree \*threadedPointer; typedef struct* 
	- *{*

*short int leftThread; threadedPointer leftChild; char data; threadedPointer rightChild; short int rightThread;*

*}threadedTree;*

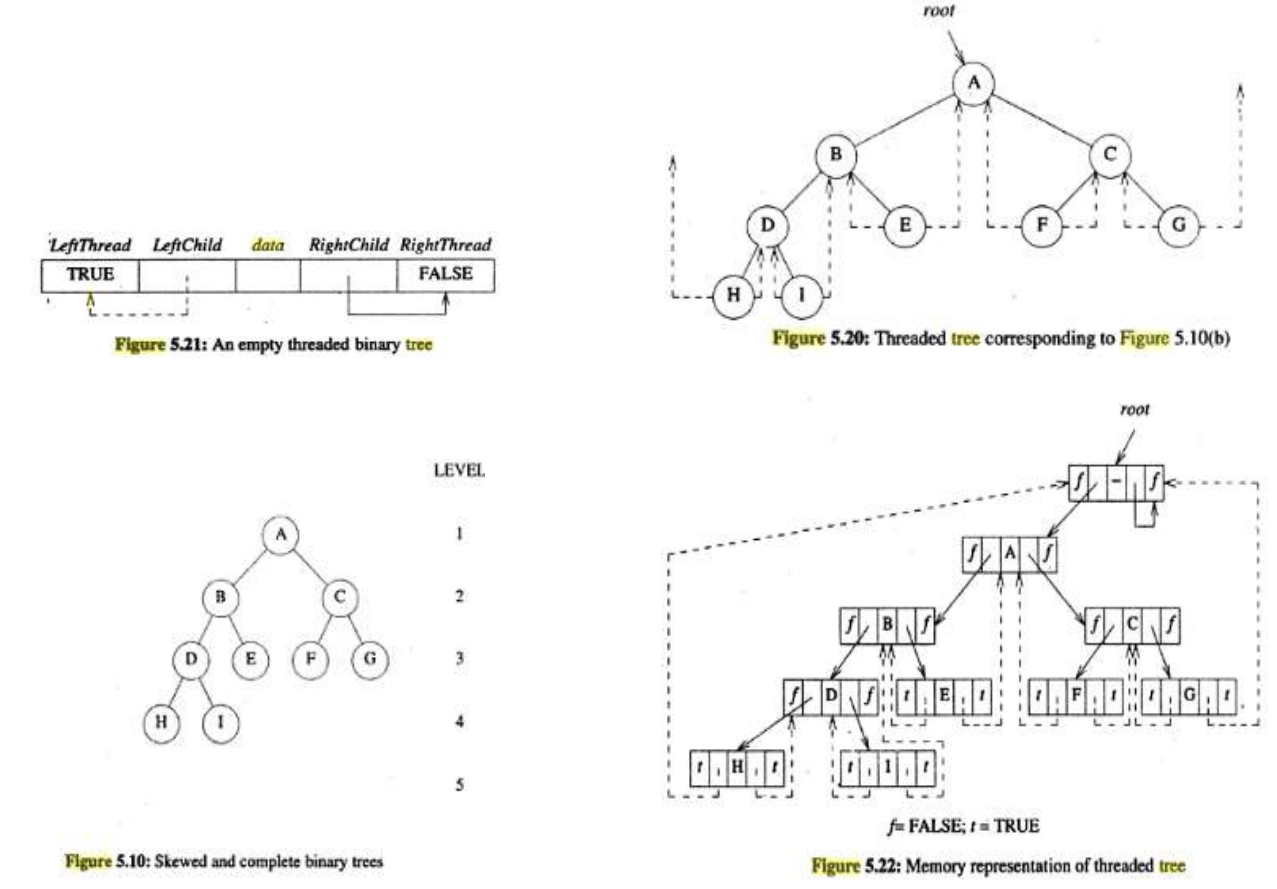

• When we represent the tree in memory, we must be able to distinguish between threads and normal pointers. This is done by adding two additional fields to the node structure, leftThread and rightThread (Figure 5.21).

• Assume that ptr is an arbitrary node in a threaded tree. If ptr->leftThread=TRUE, then ptr->leftChild contains a thread; otherwise it contains a pointer to the left child (Fig 5.23).

Similarly, if ptr->rightThread=TRUE, then ptr->rightChild contains a thread; otherwise it contains a pointer to the right child (Figure 5.22).

- We handle the problem of the loose threads by having them point to the header node, root.
- The variable 'root' points to the header.

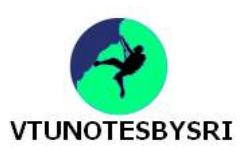

#### **INORDER TRAVERSAL OF A THREADED BINARY TREE**

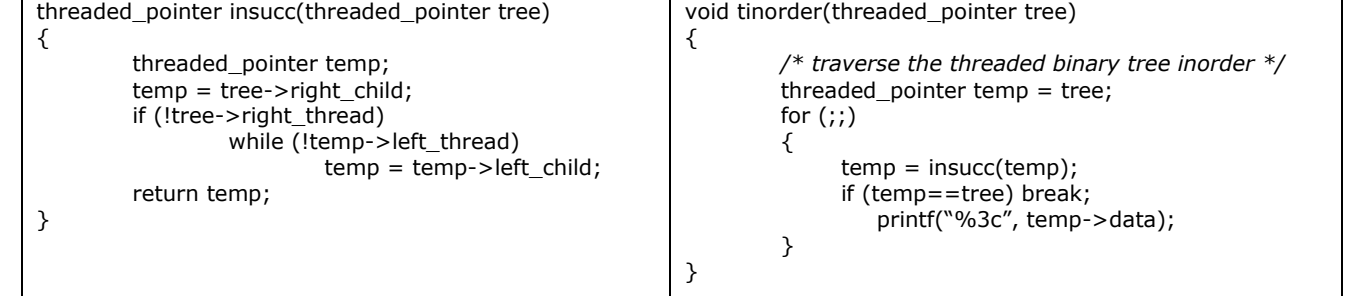

Program 5.8: Finding inorder successor in threaded BT Program 5.9: Inorder traversal of threaded BT

#### **INSERTING A NODE INTO A THREADED BINARY TREE**

• Let new node 'r' be has to be inserted as the right child of a node 's' (Figure 5.23).

• The cases for insertion are

1) If s has an empty right subtree, then the insertion is simple and diagrammed in fig 5.23a.

2) If the right subtree of s is not empty, then this right subtree is made the right subtree of r after insertion. When this is done, r becomes the inorder predecessor of a node that has a leftThread==true field, and consequently there is a thread which has to be updated to point to r. The node containing this thread was previously the inorder successor of s. Figure 5.23b illustrates the insertion for this case.

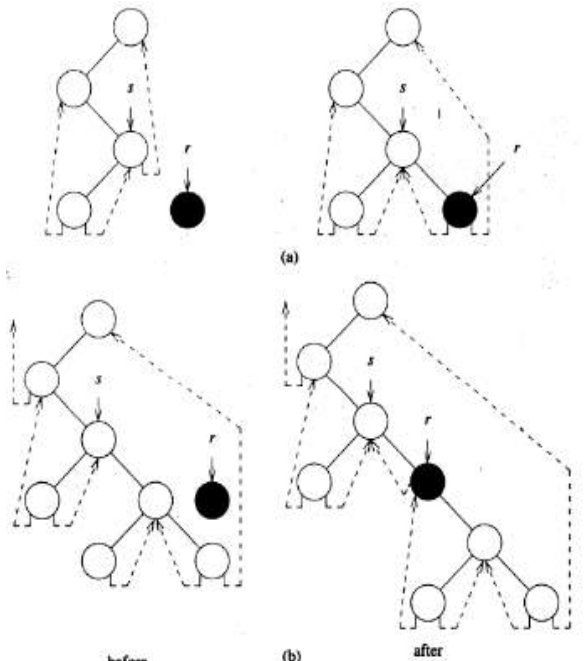

Figure 5.23: Insertion of  $r$  as a right child of  $s$  in a threaded binary tree

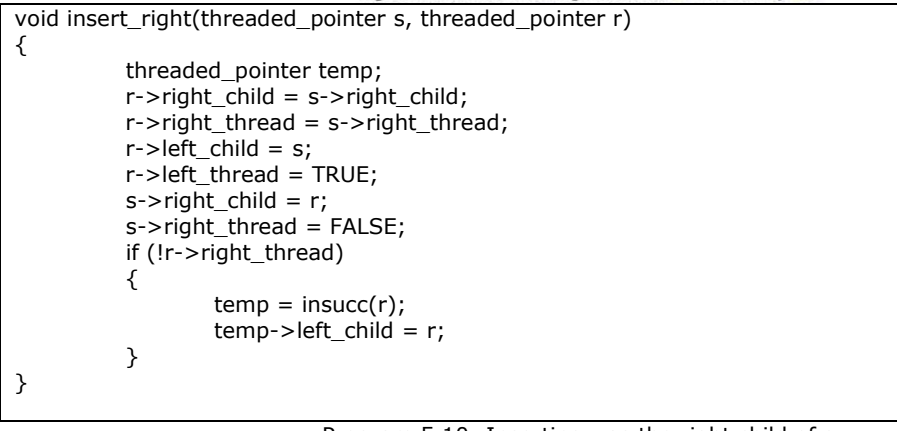

before

Program 5.10: Inserting r as the right child of s

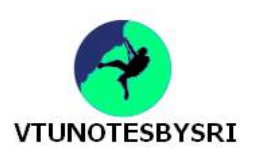

#### **HEAPS (PRIORITY QUEUES)**

- Heaps are frequently used to implement priority queues.
- In this kind of queue, the element to be deleted is the one with highest (or lowest) priority.
- At any time, an element with arbitrary priority can be inserted into the queue.

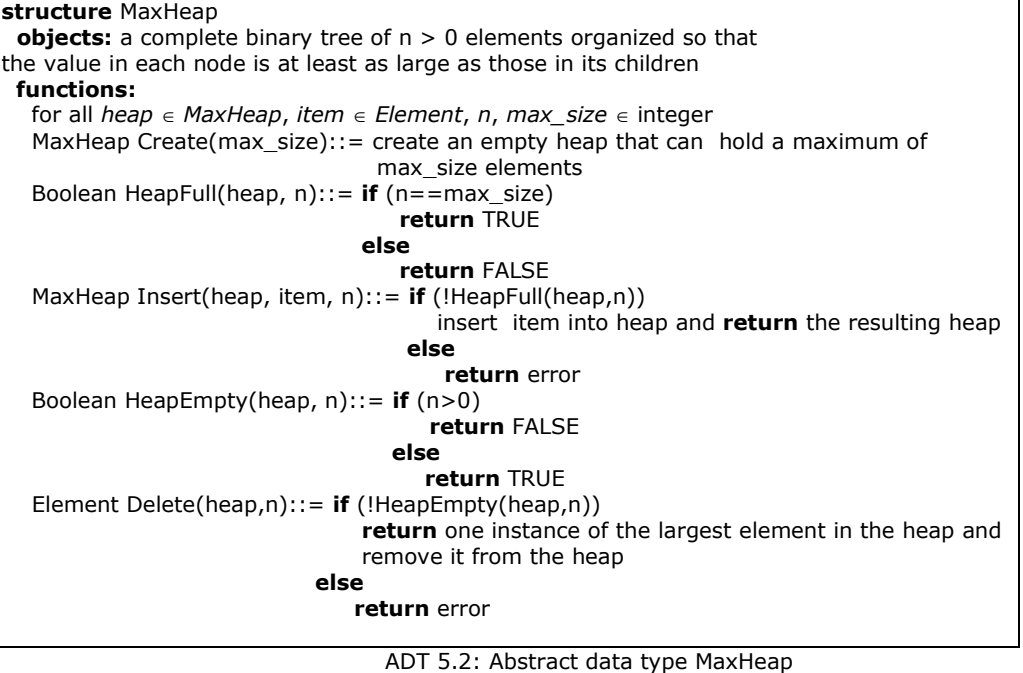

#### **MAX(MIN) HEAP**

- A max tree is a tree in which key value in each node is larger than key values in its children (if any). A min tree is a tree in which key value in each node is smaller than key values in its children (if any).
- A max heap is a complete binary tree that is also a max tree (Figure 5.24). A min heap is a complete binary tree that is also a min tree (Figure 5.25).
- The key in the root of a max tree is the largest key in the tree, whereas key in the root of a min tree is the smallest key in the tree.

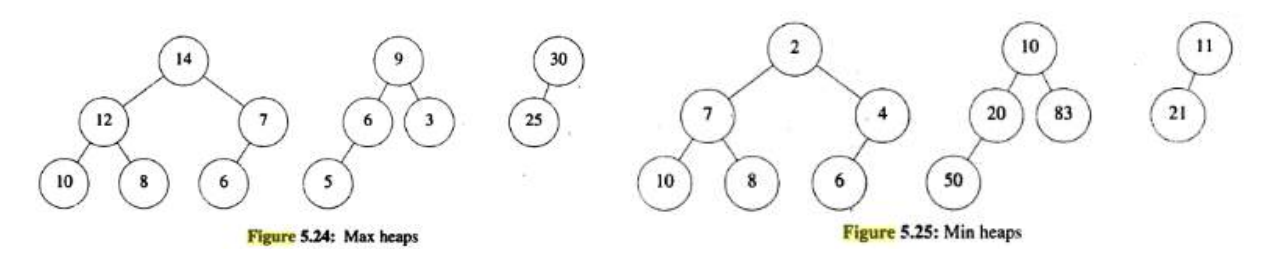

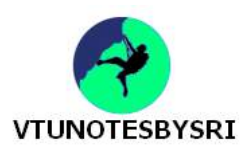

#### **INSERTION INTO A MAX HEAP**

• To determine the correct place for the element that is being inserted, we use a bubbling up process that begins at the new node of the tree and moves toward the root (Figure 5.26).

• The element to be inserted bubbles up as far as is necessary to ensure a max heap following the insertion.

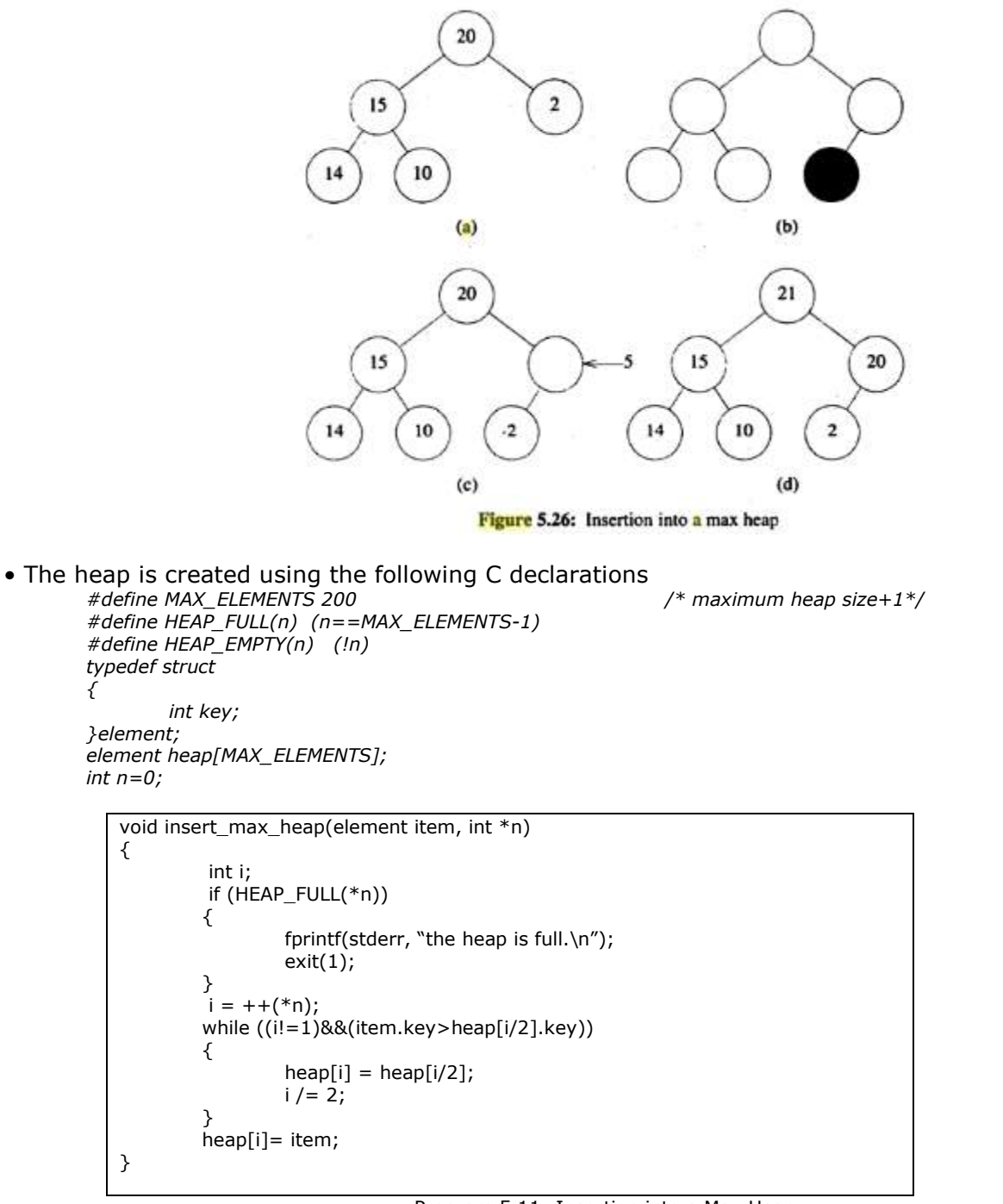

#### Program 5.11: Insertion into a Max Heap

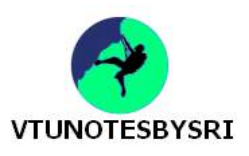

#### **DELETION FROM A MAX HEAP**

• When an element is to be deleted from a max heap, it is taken from the root of the heap (Figure 5.27 & Program 5.12).

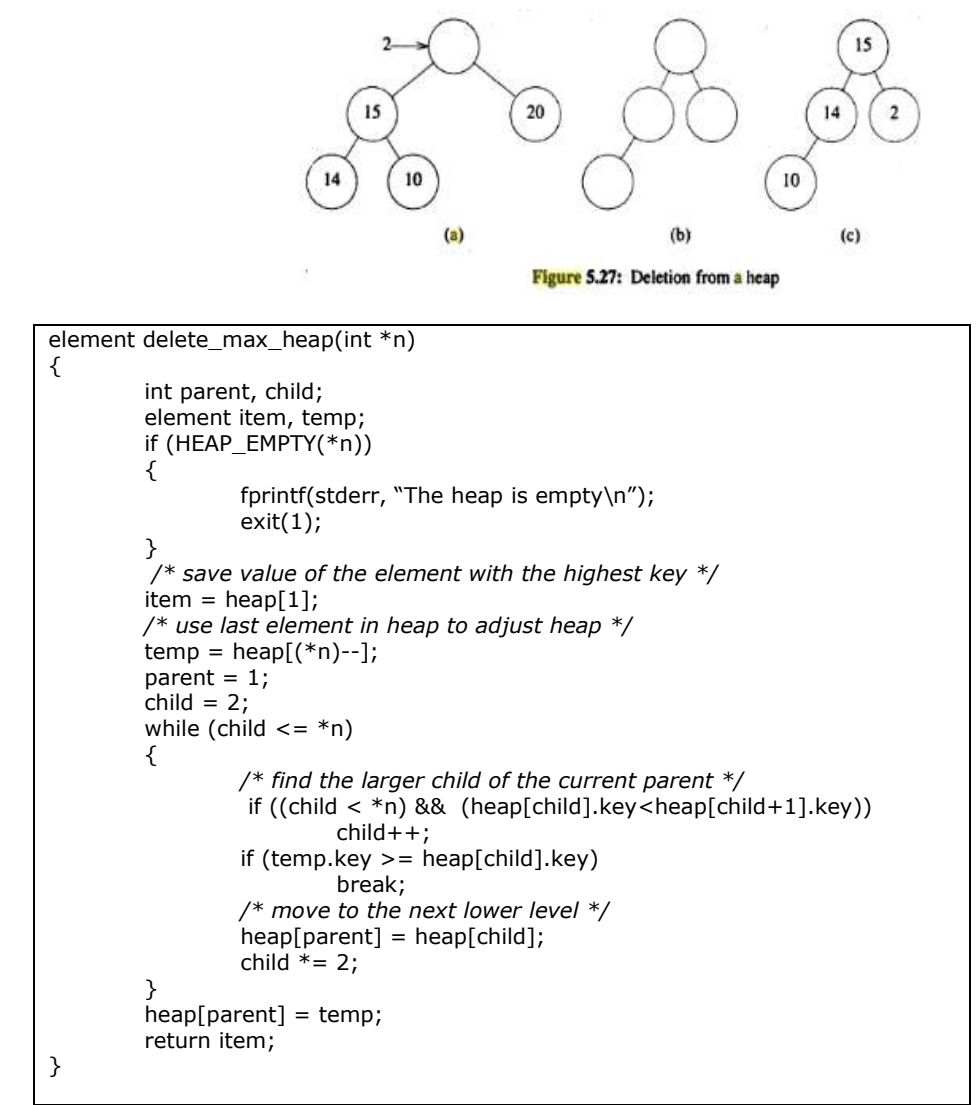

Program 5.12: Deletion from a Max Heap

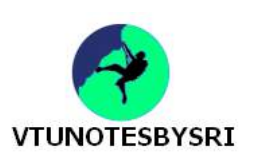

# **UNIT 6: TREES (CONT.)**

#### **BINARY SEARCH TREE(BST)**

• This is a tree that satisfies the following properties:

- 1) Each node has exactly one key and the keys in the tree are distinct (Figure 5.8).
- 2) The keys in the left subtree are smaller than the key in the root.
- 3) The keys in the right subtree are larger than the key in the root.
- 4) The left and right subtrees are also binary search trees.

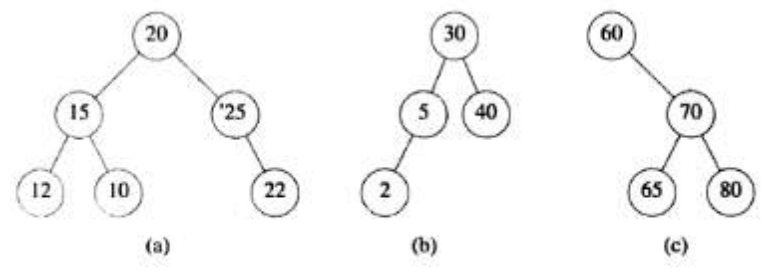

Figure 5.8: Binary trees

#### **SEARCHING A BINARY SEARCH TREE**

• Assume that we have to search for a node whose key value is k. The search begins at the root(Program 5.13)

1) If the root is NULL, then the tree contains no nodes and hence the search is unsuccessful.

2) If the key value k matches with the root's data then search terminates successfully.

3) If the key value is less than the root's data, then we should search in the left subtree.

4) If the key value is greater than the root's data, then we should search in the right subtree.

• Analysis: If h is the height of the binary search tree, then the search operation can be performed in O(h) time.

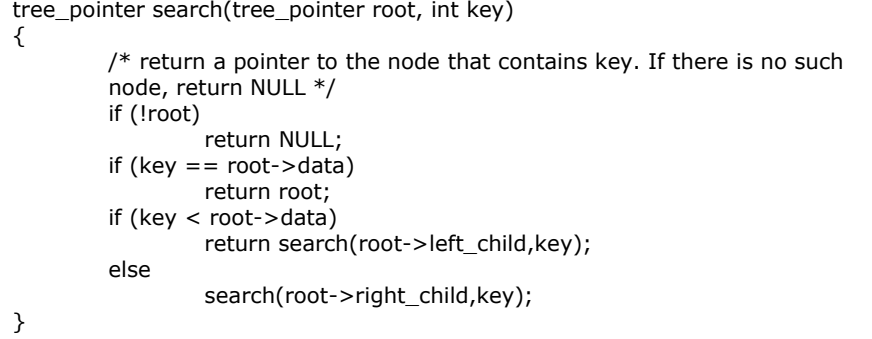

Program 5.13: Recursive searching a Binary Search Tree

```
tree_pointer search2(tree_pointer tree, int key)
{
          while (tree) 
          {
                   if (key == tree->data)
                             return tree;
                    if (key < tree->data) 
                             tree = tree \rightarrow left\_child; else 
                             tree = tree->right_child;
          }
          return NULL;
}
                               Program 5.14: Iterative searching a Binary Search Tree
```
*The wise man always does at once what the fool does at finally.* 

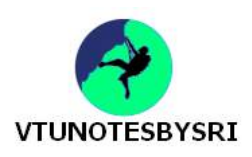

#### **INSERTING INTO A BINARY SEARCH TREE**

1) We must first verify if the tree already contains the node with the same data (Figure 5.29 & Program 5.15).

2) If the search is successful, then the new node cannot be inserted into the binary search tree.

3) If the search is unsuccessful, then we can insert the new node at that point where the search terminated.

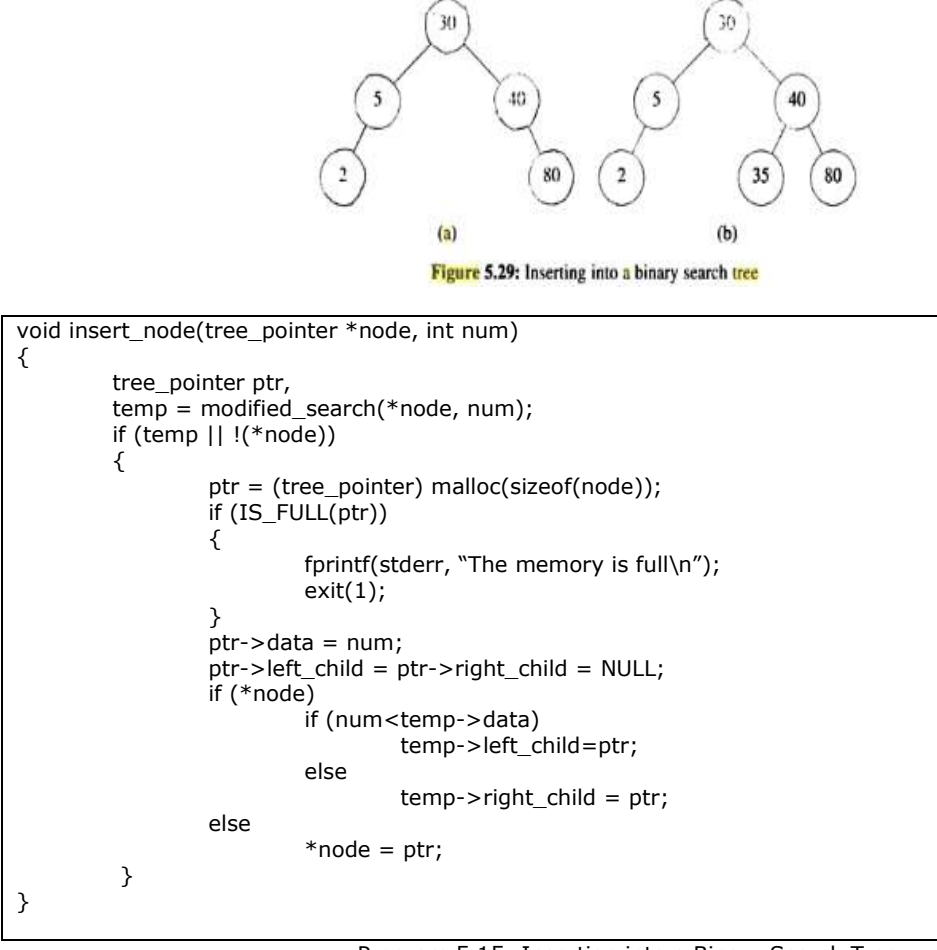

Program 5.15: Insertion into a Binary Search Tree

#### **DELETION FROM A BINARY SEARCH TREE**

1) *Deletion of a leaf:* To delete 35 from the tree of figure 5.29b, the left-child field of its parent is set to NULL.

2) *Deletion of a non-leaf that has only one child:* The node containing the dictionary pair to be deleted is freed, and its single-child takes the place of the freed node. So, to delete the 5 from the tree in figure 5.29a, we simply change the pointer from the parent node to the single-child node.

3) *The pair to be deleted is in a non-leaf node that has two children*: The pair to be deleted is replaced by either the largest pair in its left subtree or the smallest one in its right subtree. For instance, if we wish to delete the pair with key 30 from the tree in figure 5.29b, then we replace it by key 5 as shown in figure 5.30b.

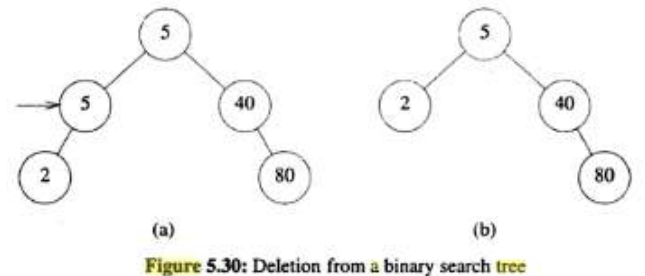

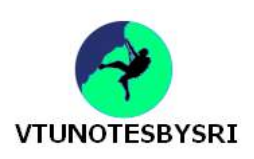

#### **JOINING BINARY TREE**

• There are two types of join operation on a binary search tree:

**1) threeWayJoin(small,mid,big):** We simply create a new node and set its data

field to mid, its left-child pointer to small and its right-child pointer to big.

#### **2) twoWayJoin(small,big):**

i) If small is empty, then the result is big.

ii) If big is empty, then the result is small.

iii) If both are non-empty, then we have to first delete from 'small' the pair mid with the largest key.After this, a 3-way join of small, mid and big must be performed.

#### **SPLITTING BINARY TREE**

• Splitting a binary search tree will produce three trees: small, mid and big.

1) If key is equal to root->data, then root->llink is the small, root->data is mid & root->rlink is big.

2) If key is lesser than the root->data, then the root's along with its right subtree would be in the big.

3) if key is greater than root->data, then the root's along with its left subtree would be in the small.

#### **SELECTION TREE**

• This is also called as a tournament tree. This is such a tree data structure using which the winner (or loser) of a knock out tournament can be selected.

• There are two types of selection trees namely: winner tree and loser tree.

#### **WINNER TREE**

• This is a complete binary tree in which each node represents the smaller of its two children. Thus, the root node represents the smallest node in the tree (Figure 5.31 & 32).

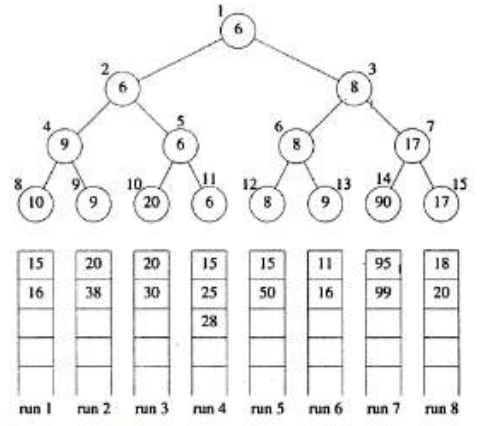

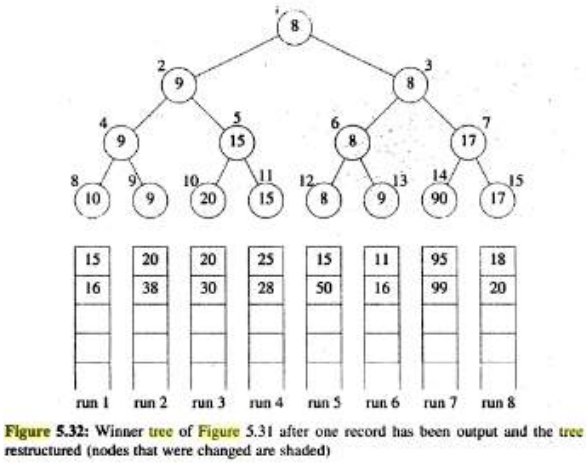

Figure 5.31: Winner tree for  $k = 8$ , showing the first three keys in each of the eight runs

• The construction of the winner tree may be compared to the playing of a tournament.

• The winner is a record with the smaller key.

• Each non-leaf node represents winner of a tournament, and root node represents overall winner (or smaller key).

#### **LOSER TREES**

• This is a selection tree in which each non-leaf node retains a pointer to the loser (Fig 5.33).

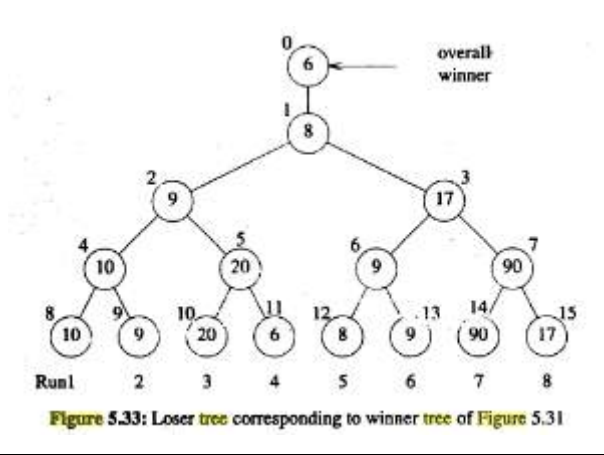

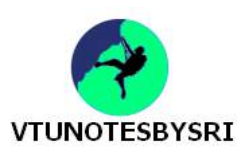

#### **FORESTS**

• This is a set of n>=0 disjoint trees (Figure 5.34).

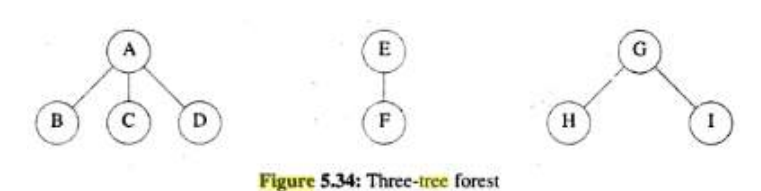

#### **TRANSFORMING A FOREST INTO A BINARY TREE**

• If  $T_1$ ,  $T_2$ . . . . T<sub>n</sub> is a forest of trees, then the binary tree corresponding to this forest, denoted by  $B(T_1, T_2, \ldots, T_n)$ ,

- 1) is empty if  $n=0$
- 2) has root equal to root( $T_1$ ); has left subtree equal to  $B(T_{11},T_{12}, \ldots, T_{1m})$
- 3) has right subtree  $B(T_2 \ldots T_n)$ 
	- where  $T_{11}$ , $T_{12}$ ...... $T_{1m}$  are the subtrees of root(T<sub>1</sub>).

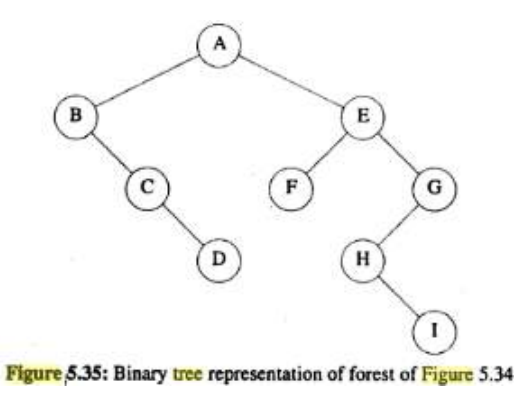

#### **FOREST TRAVERSALS**

- There are 3 forest traversal techniques namely: preorder, inorder and postorder traversal.
- Preorder traversal of forest F can be recursively defined as follows
	- 1) If F is empty then return.
	- 2) Visit the root of the first tree of F.
	- 3) Traverse the subtrees of the first tree in forest preorder.
	- 4) Traverse the remaining trees of F in forest preorder.
- Inorder traversal of forest F can be recursively defined as follows
	- 1) If F is empty then return.
	- 2) Traverse the subtrees of the first tree in forest inorder.
	- 3) Visit the root of the first tree of F.
	- 4) Traverse the remaining trees of F in forest inorder.
- Postorder traversal of forest F can be recursively defined as follows
	- 1) If F is empty then return.
	- 2) Traverse the subtrees of the first tree in forest postorder.
	- 3) Traverse the remaining trees of F in forest postorder.
	- 4) Visit the root of the first tree of F.

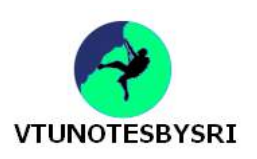

#### **REPRESENTATION OF DISJOINT SETS**

- A set is a collection of elements.
- Disjoint sets are such sets in which common elements are not present.
- Consider the 3 sets,
- $S_1 = \{0,6,7,8\}$   $S_2 = \{1,4,9\}$   $S_3 = \{2,3,5\}$
- The above three sets are disjoint since none of the elements are common between the sets.

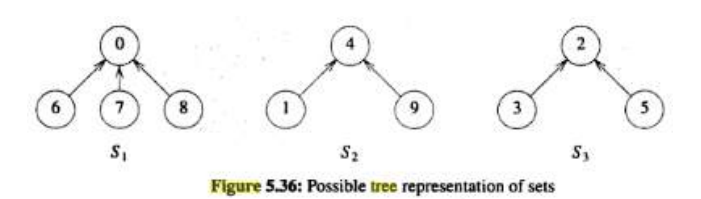

- A set can be represented in two forms:
	- 1) Tree representation (linked list representation)
	- 2) Array representation
- The 3 sets  $S_1$ ,  $S_2$  and  $S_3$  can be represented in the form of a tree as shown below

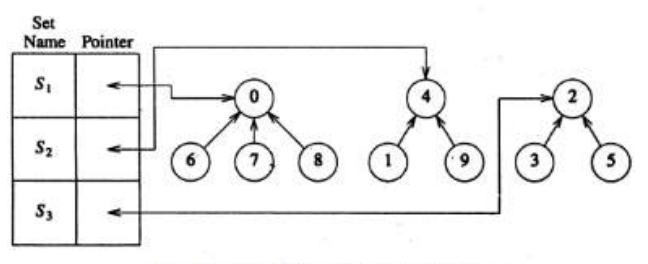

Figure 5.38: Data representation for  $S_1$ ,  $S_2$ , and  $S_3$ 

• The same 3 sets  $S_1$ ,  $S_2$  and  $S_3$  can be represented in the form of array as shown below

|                                                  |  |  | $[0]$ $[1]$ $[2]$ $[3]$ $[4]$ $[5]$ $[6]$ $[7]$ $[8]$ $[9]$ |  |  |  |
|--------------------------------------------------|--|--|-------------------------------------------------------------|--|--|--|
| <i>parent</i> $-1$ $4$ $-1$ $2$ $-1$ $2$ 0 0 0 4 |  |  |                                                             |  |  |  |

Figure 5.39: Array representation of  $S_1$ ,  $S_2$ , and  $S_3$  of Figure 5.36

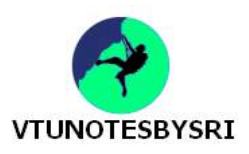

#### **OPERATIONS THAT CAN BE PERFORMED ON A SET**

1) Disjoint set union: If S<sub>i</sub> and S<sub>i</sub> are two disjoint sets, then their union S<sub>i</sub> U S<sub>i</sub>={all elements, x such that x is in  $S_i$  or  $S_i$ .

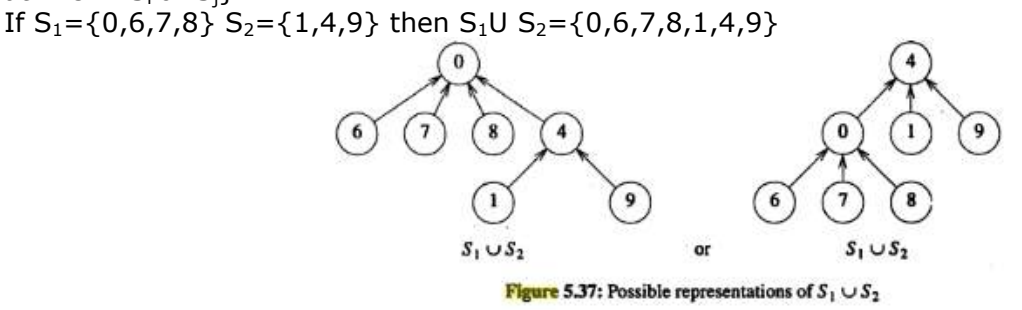

2) Find(i): Find the set containing the element i. For example, 3 is in set  $S_3$  and 8 in set  $S_1$ .

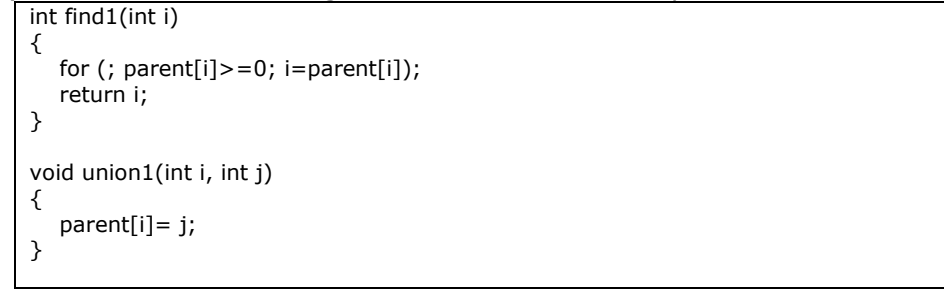

Program 5.16: iterative searching a Binary Search Tree

#### **WEIGTING RULE FOR UNION(I,J)**

• If the number of nodes in tree i is less than the number in tree j then make j the parent of i; otherwise make i the parent of j (Figure 5.41 & Program 5.17).

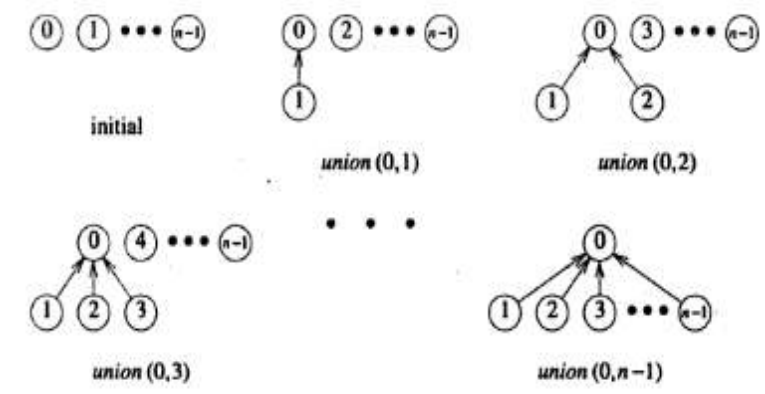

Figure 5.41: Trees obtained using the weighting rule

```
void union2(int i, int j)
{
         int temp = parent[i] + parent[j]; if (parent[i]>parent[j]) 
           {
                     parent[i]=j;
                     parent[j]=temp;
           }
          else 
          {
                     parent[j]=i;
                     parent[i]=temp;
           }
}
```
Program 5.17: Union Operation with weighted rule

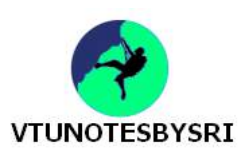

#### **COUNTING BINARY TREES**

#### **STACK PERMUTATIONS**

• Suppose we have the preorder sequence A B C D E F G H and the inorder sequence B C A E D G H F I of the same binary tree (Figure 5.47 & 48).

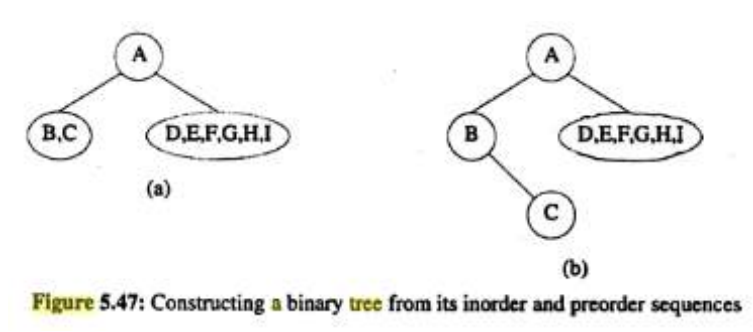

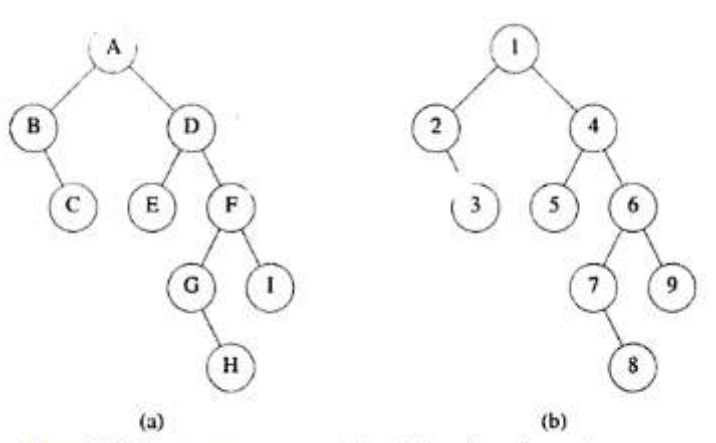

Figure 5.48: Binary tree constructed from its inorder and preorder sequences

• The number of distinct binary trees is equal to the number of distinct inorder permutations obtainable from binary trees having the preorder permutation 1, 2 . . . . . n. (Figure 5.49).

• If we start with the numbers 1,2 and 3,then the possible permutations obtainable by a stack are (1,2,3) (1,3,2) (2,1,3) (2,3,1) (3,2,1)

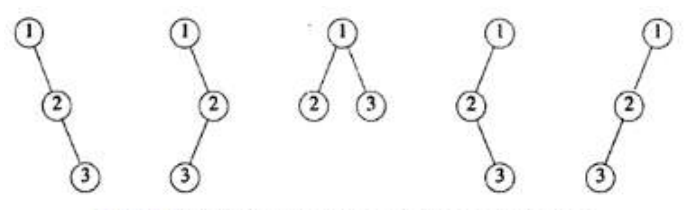

Figure 5.49: Binary trees corresponding to five permutations

# **VTUNO TESRYSRT**

#### *DATA STRUCTURES WITH C*

#### **NUMBER OF DISTINCT BINARY TREES**

To obtain the number of distinct binary trees with  $n$  nodes, we must solve the recurrence of Eq. (5.3). To begin we let

$$
B(x) = \sum_{i \ge 0} b_i x^i \tag{5.4}
$$

which is the generating function for the number of binary trees. Next observe that by the recurrence relation we get the identity

$$
xB^2(x)=B(x)-1
$$

Using the formula to solve quadratics and the fact that  $B(0) = b_0 = 1$  (Eq.(5.3)). we get

$$
B(x)=\frac{1-\sqrt{1-4x}}{2x}
$$

We can use the binomial theorem to expand  $(1-4x)^{1/2}$  to obtain

$$
B(x) = \frac{1}{2x} \left[ 1 - \sum_{n\geq 0} \binom{1/2}{n} (-4x)^n \right] = \sum_{m\geq 0} \binom{1/2}{m+1} (-1)^m 2^{2m+1} x^m \tag{5.5}
$$

Comparing Eqs. (5.4) and (5.5), we see that  $b_n$ , which is the coefficient of  $x^n$  in  $B(x)$ , is

$$
\begin{bmatrix} 1/2 \\ n+1 \end{bmatrix} (-1)^n 2^{2n+1}
$$

Some simplification yields the more compact form

$$
b_n = \frac{1}{n+1} \begin{bmatrix} 2n \\ n \end{bmatrix}
$$

which is approximately

$$
b_n = O(4^n/n^{3/2})
$$

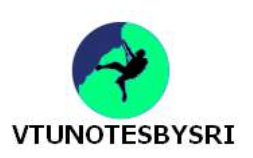

# **UNIT 6(CONT.): GRAPHS**

#### **GRAPH**

• A graph G consists of 2 sets, V and E.

V is a finite, on empty set of vertices.

E is a set of pairs of vertices, these pairs are called edges.

V(G) and E(G) represents the set of vertices and edges respectively of graph G (Fig 6.2).

• In an **undirected graph**, the pair of vertices representing any edge is unordered. Thus, the pairs  $(u,v)$  and  $(v,u)$  represent the same edge.

• In a **directed graph**, each edge is represented by a directed pair <u, v>; u is the tail and v is the head of the edge. Therefore,  $\langle u, v \rangle$  and  $\langle v, u \rangle$  represent two different edges.

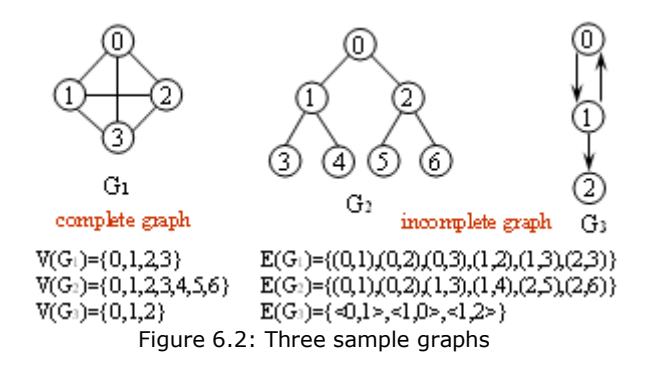

#### **Following are the restrictions on graphs**

1) A graph may not have an edge from a vertex v back to itself. Such edges are known as **self loops** (Figure 6.3).

2) A graph may not have multiple occurrences of the same edge. If we remove this restriction, we obtain a data object referred to as **multigraph**.

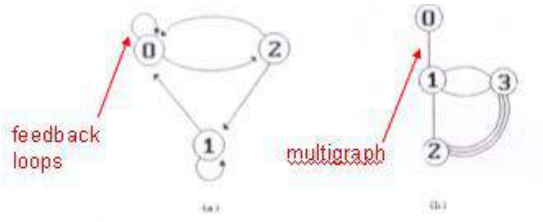

Figure 6.3: Examples of graph like structures

• Maximum number of edges in any n-vertex, undirected graph is n(n-1)/2. Maximum number of edges in any n-vertex, directed graph is  $n(n-1)$ .

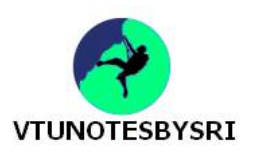

#### **TERMINOLOGIES USED IN A GRAPH**

• **Subgraph** of G is a graph G' such that  $V(G') \in V(G)$  and  $E(G') \in E(G)$  (Fig 6.4).

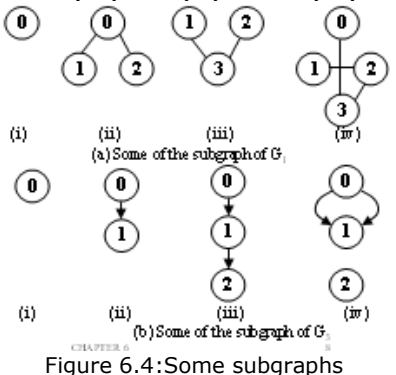

• A **path** from vertex u to vertex v in graph G is a sequence of vertices  $u, i_1, i_2, \ldots, i_k$ , v such that  $(u,i_1),(i_1,i_2) \ldots \ldots (i_k, v)$  are edges in E(G).

- A **simple path** is a path in which all vertices except possibly the first and last are distinct.
- A **cycle** is a simple path in which the first and last vertices are the same.
- A undirected graph is said to be **connected** iff

for every pair of distinct vertices u & v in  $V(G)$  there is a path from u to v in G.

• A **connected component H** of an undirected graph is a maximal connected subgraph (Figure 6.5).

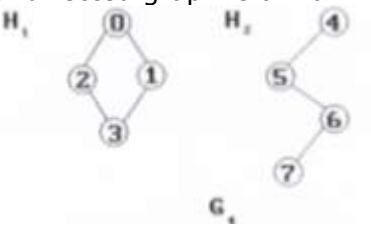

Figure 6.5:A graph with two connected components

- A **tree** is a connected acyclic(i.e. has no cycles) graph.
- A directed graph G is said to be **strongly connected** iff for every pair of distinct vertices u and v in  $V(G)$ , there is a directed path from u to v and also from v to u (Figure 6.6).

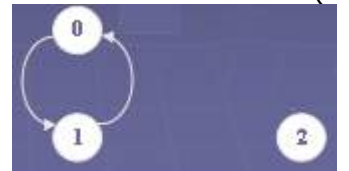

Figure 6.6:Strongly connected components of G3

• The **degree** of a vertex is the number of edges incident to that vertex. (Degree of vertex 0 is 3) • In a directed graph G, **in-degree** of a vertex v defined as the number of edges for which v is the head. The **out-degree** is defined as the number of edges for which v is the tail. (Vertex 1 of G3 has in-degree 1, out-degree 2 and degree 3).

#### **GRAPH ABSTRACT DATA TYPE**

```
structure Graph is 
  objects: a nonempty set of vertices and a set of undirected edges, where each edge is a 
pair of vertices
 functions: for all graph \in Graph, v, v1 and v2 \in Vertices
   Graph Create()::=return an empty graph
  Graph InsertVertex(graph, v)::= return a graph with v inserted. v has no incident edge.
   Graph InsertEdge(graph, v1,v2)::= return a graph with new edge between v1 and v2
   Graph DeleteVertex(graph, v)::= return a graph in which v and all edges incident to it 
                                     are removed
   Graph DeleteEdge(graph, v1, v2)::=return a graph in which the edge (v1, v2) is 
                                        removed
   Boolean IsEmpty(graph)::= if (graph==empty graph) 
                                   return TRUE 
else else a l'anticata de la contrata dels else
                                   return FALSE
  List Adjacent(graph,v)::= return a list of all vertices that are adjacent to v
                                     ADT 6.1:Abstract data type Graph
```
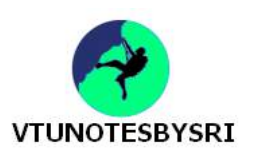

#### **GRAPH REPRESENTATIONS**

• Three commonly used representations are:

- 1) Adjacency matrices,
- 2) Adjacency lists and
- 3) Adjacency multilists

#### **Adjacency Matrix**

- Let  $G=(V,E)$  be a graph with n vertices,  $n>=1$ .
- The adjacency matrix of G is a two-dimensional  $n * n$  array( say a) with the property that  $a[i][j]=1$  iff the edge  $(i,j)$  is in E(G). a[i][j]=0 if there is no such edge in G (Figure 6.7).
- The space needed to represent a graph using its adjacency matrix is  $n^2$  bits.

• About half this space can be saved in the case of undirected graphs by storing only the upper or lower triangle of the matrix.

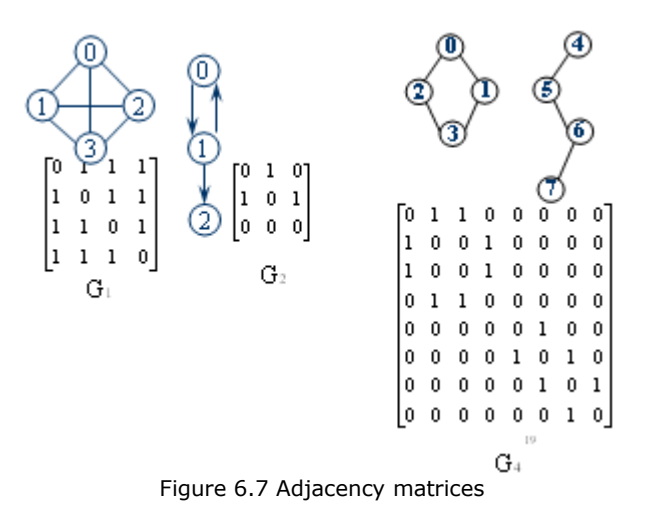

#### **Adjacency Lists**

- The n rows of the adjacency matrix are represented as n chains.
- There is one chain for each vertex in G.
- The data field of a chain node stores the index of an adjacent vertex (Figure 6.8).
- For an undirected graph with n vertices and e edges, this representation requires an array of size n and 2e chain nodes.

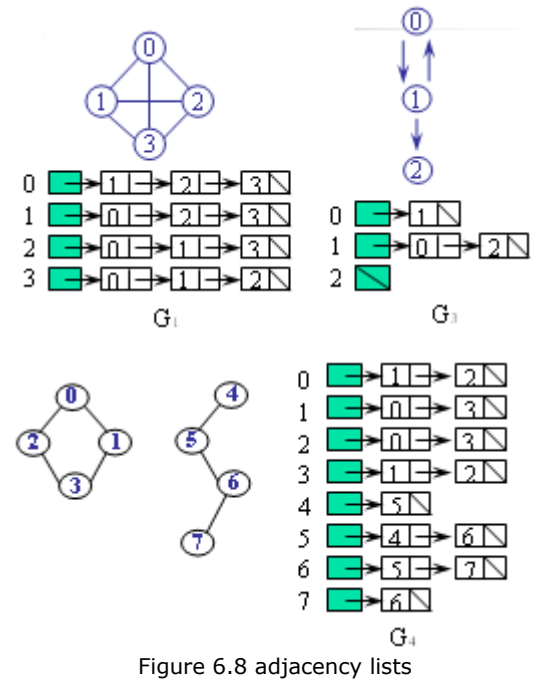

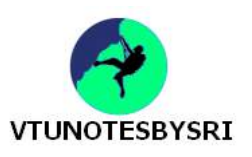

#### **Adjacency Multilists**

- Each edge (u,v) is represented by two entries, one on the list for u and the other on the list for v.
- The new node structure is

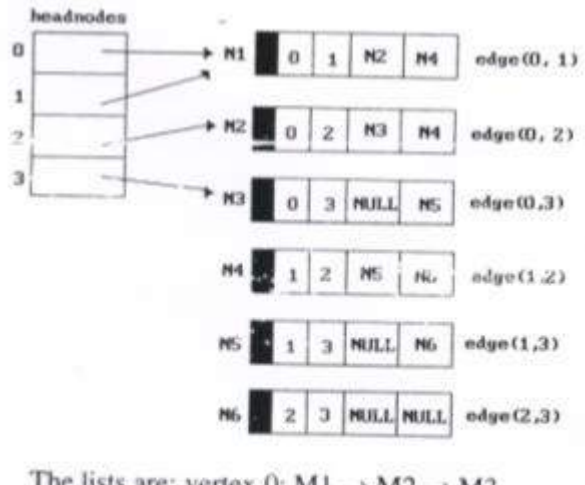

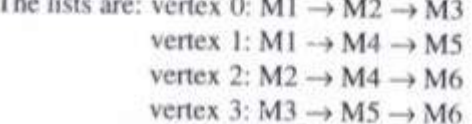

Figure 6.12:Adjacency multilists for G1